## **Impatient with mpirun? Me too :-/**

MVAPICH User Group Meeting

Adam Moody

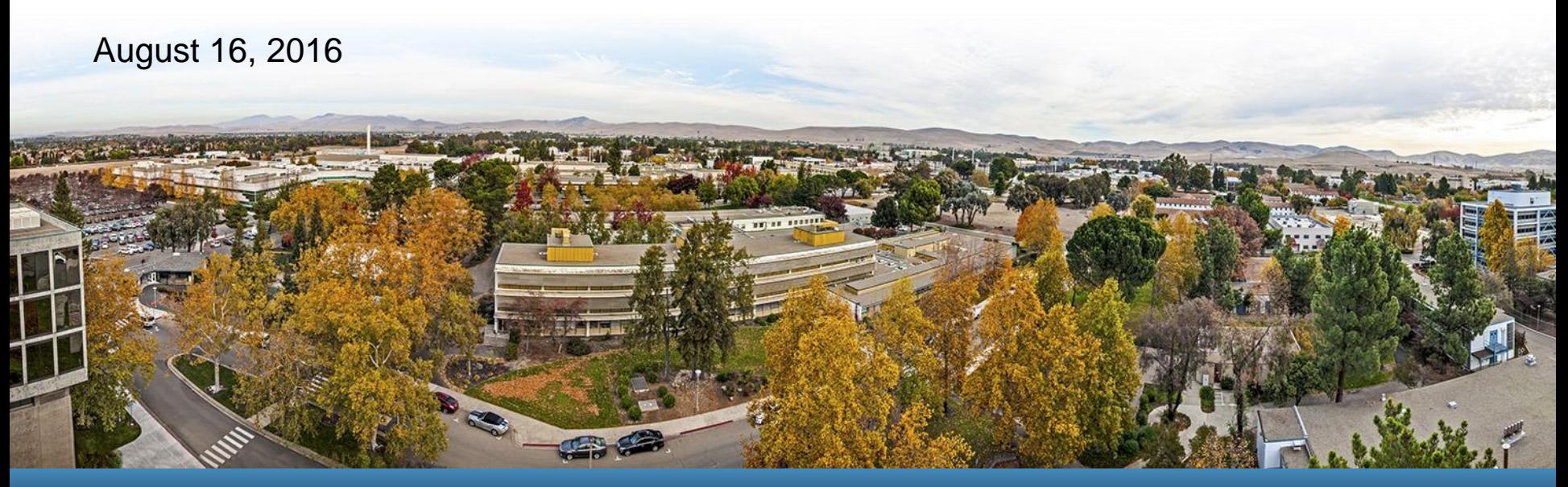

#### LLNL-PRES-700424

This work was performed under the auspices of the U.S. Department of Energy by Lawrence Livermore National Laboratory under contract DE-AC52-07NA27344. Lawrence Livermore National Security, LLC

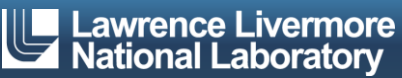

## **What'chu talkin' 'bout?!**

#### time srun –n 73728 –N 2048 osu\_init

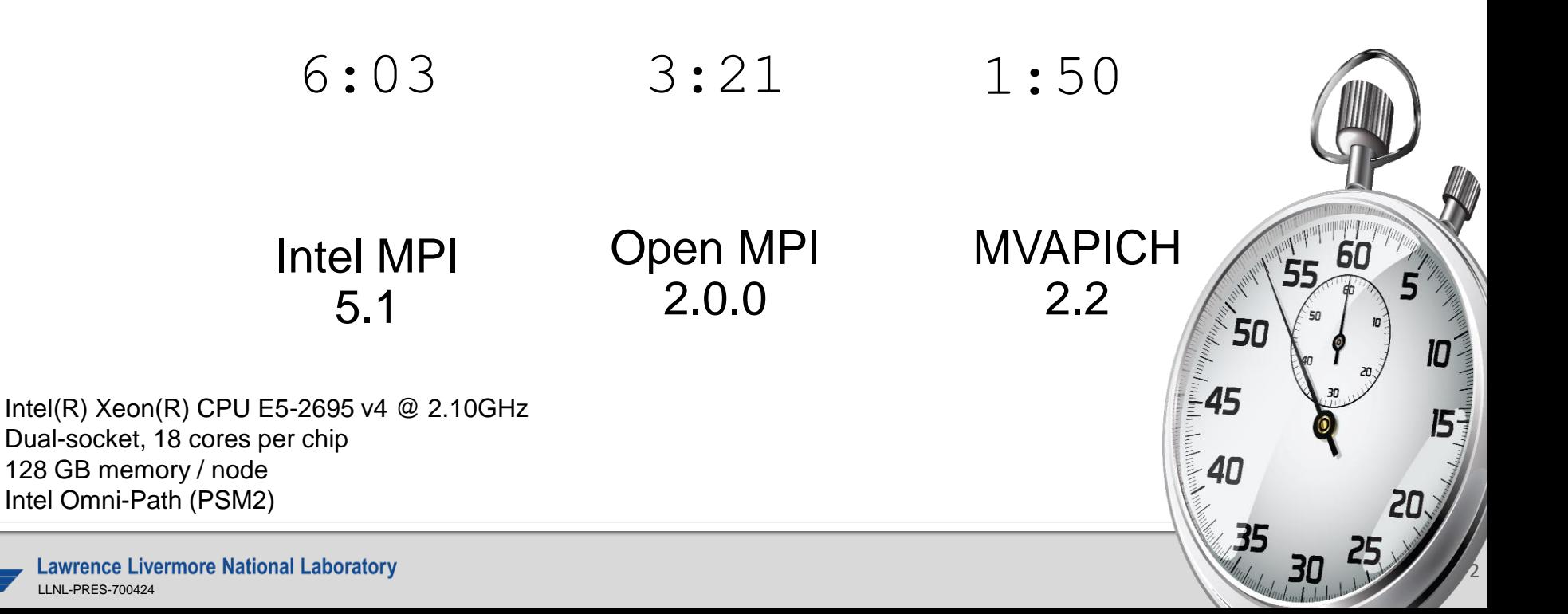

## **Benchmark: Init, Barrier, Finalize**

```
int main(int argc, char* argv[])
{
 MPI Init(&argc, &argv);
 MPI Barrier(MPI COMM WORLD);
 MPI Finalize();
  return 0;
}
```
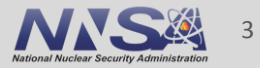

## **Upon closer inspection, MPI\_Init dominates**

#### time srun –n 73728 –N 2048 osu\_initbarfin

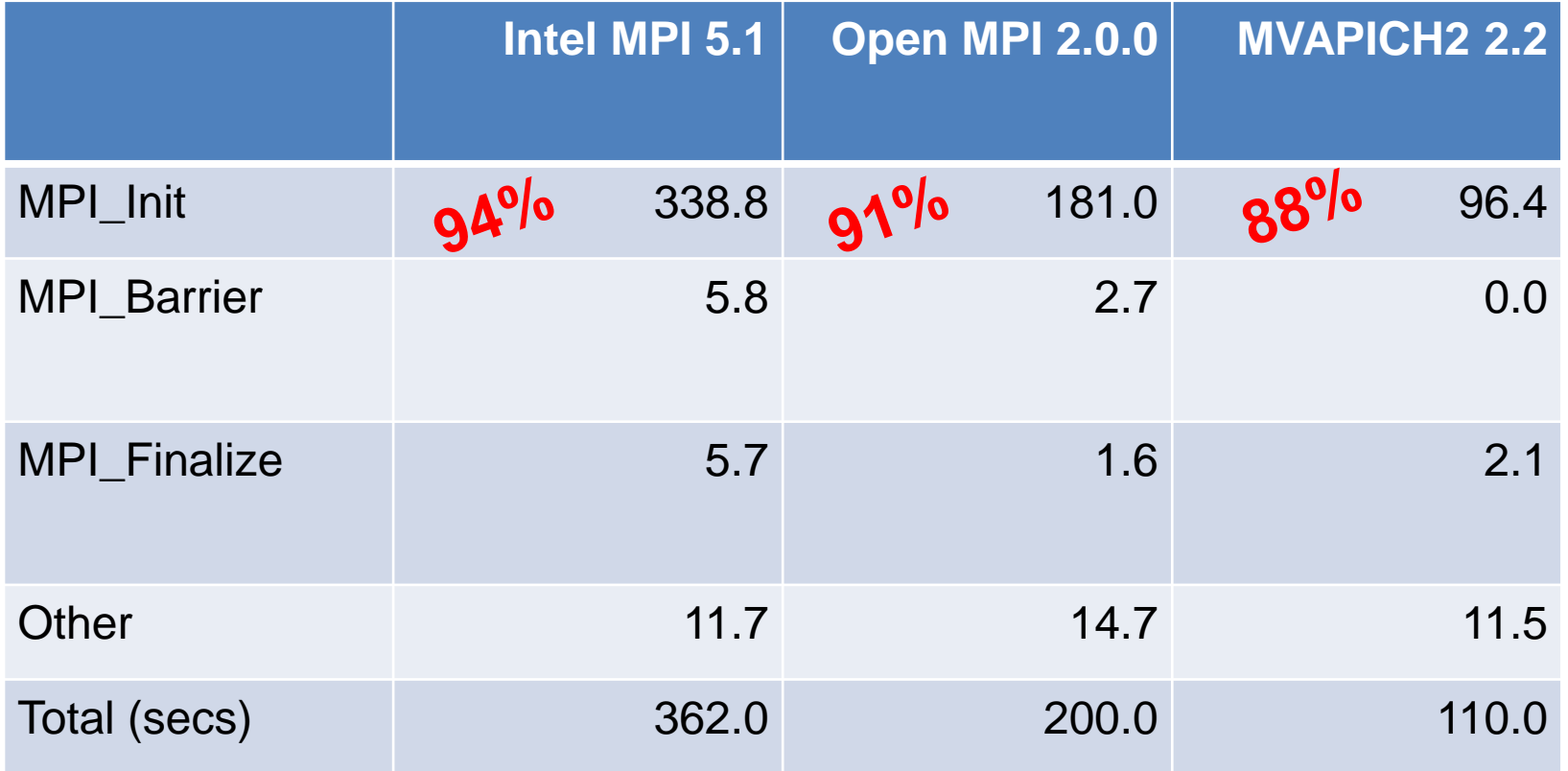

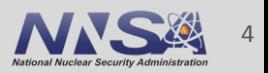

## **Five major tasks to start an MPI job, distributed among different components**

- 1. Broadcast commands and fork processes on target nodes
- 2. Read application binary from file system
- 3. Discover global environment across processes
- 4. Exchange process network addresses
- 

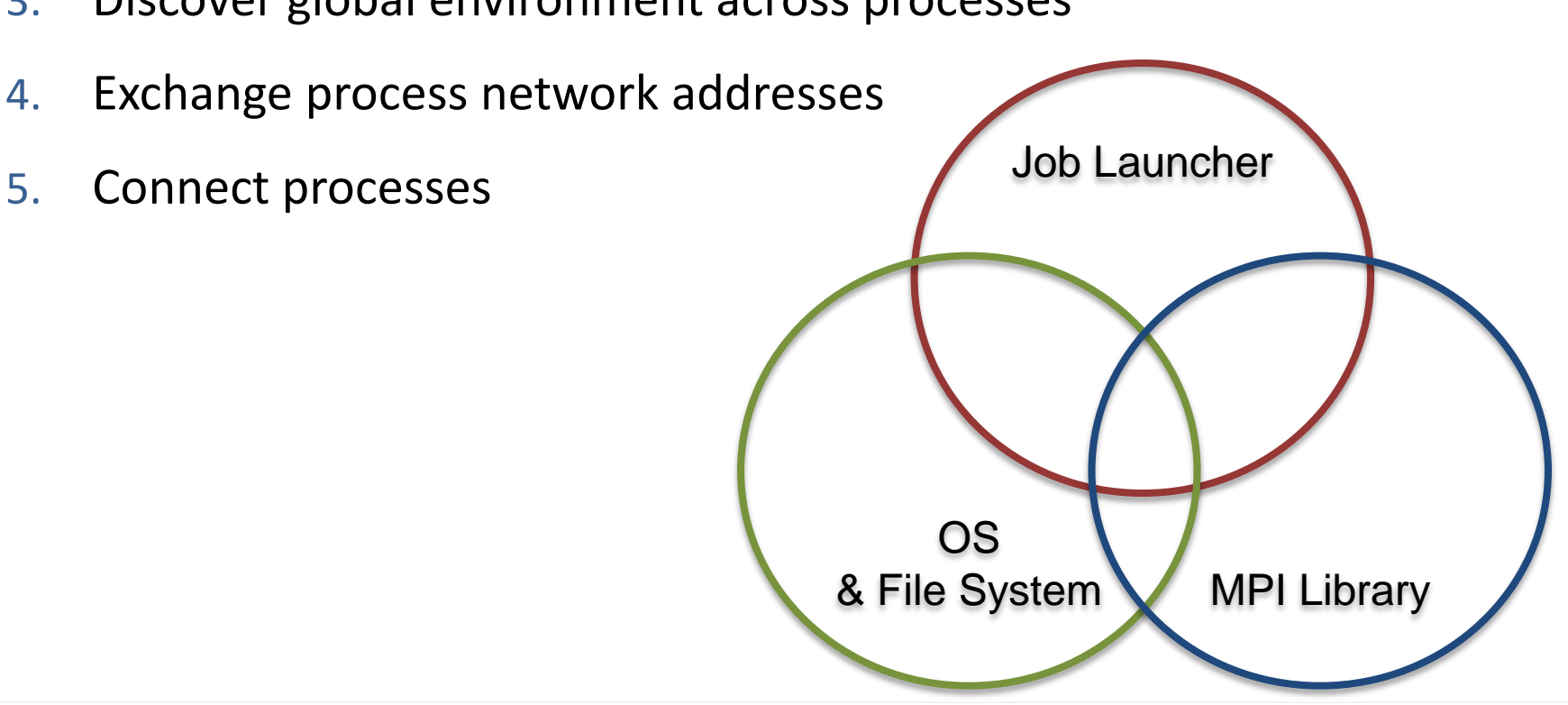

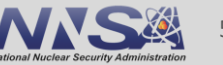

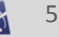

## **Baseline profile of MPI\_Init in MV2-2.2**

 /-- proc\_sync\_1: 27.919508 /-- populate\_vcs: 21.167241 /-- coll\_arch\_get: 0.000000 /-- coll\_arch\_init: 1.224993 /-- shm\_coll\_init: 6.170572 /-- shm\_coll\_mmap: 0.000050 /-- shm\_coll\_unlink: 0.000082 /-- shm\_coll: 6.170727 /-- psm\_bcast\_uuid: 0.442145 /-- psm\_init: 0.000139 /-- psm\_ep\_open: 0.068458 /-- psm\_mq\_init: 0.000003 /-- psm\_ep\_allgather: 29.125557 /-- psm\_ep\_connect: 10.285549 /-- psm\_other\_init: 0.008648 **psm\_doinit: 96.413171 secs**

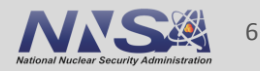

#### **Focus on the initial barrier**

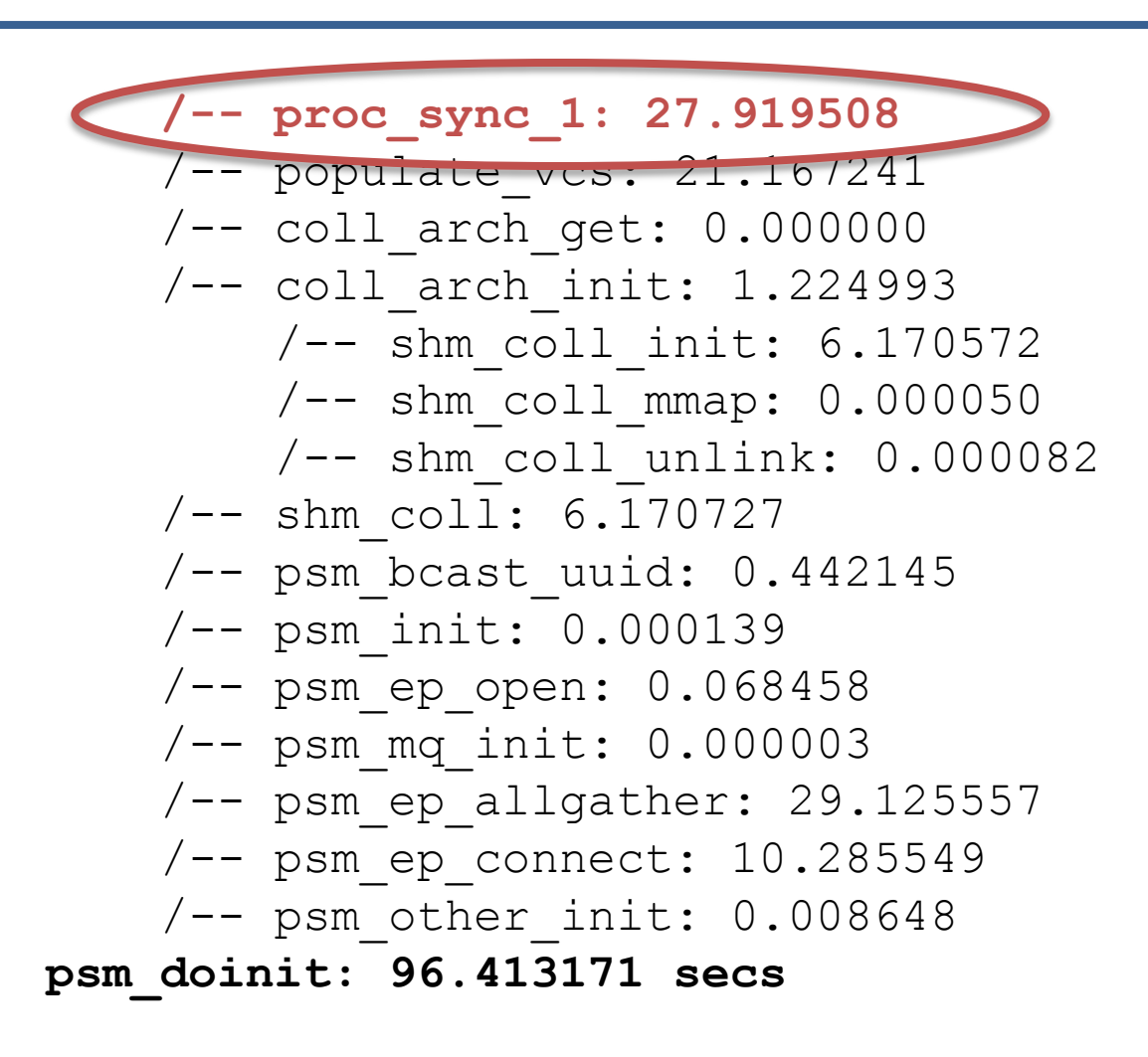

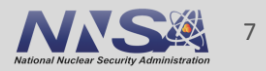

## **Focus on the initial barrier**

**First run in a new allocation always slow** 

```
 /-- proc_sync_1: 27.919508
```
**Immediate, subsequent runs are faster but variable** 

/-- proc\_sync\_1: 8.599889

- /-- proc\_sync\_1: 3.639224
- /-- proc\_sync\_1: 3.611729
- If we wait long enough, subsequent runs are always slow
- If we flush page cache between runs, even immediate subsequent runs are slow

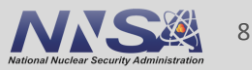

## **Remove RPATH from executable and all libraries, copy everything to local storage on compute nodes**

 **/-- proc\_sync\_1: 0.377670** /-- populate\_vcs: 20.792887 /-- coll\_arch\_get: 0.000000 /-- coll\_arch\_init: 1.228093 /-- shm\_coll\_init: 6.010748 /-- shm\_coll\_mmap: 0.000040 /-- shm\_coll\_unlink: 0.000043 /-- shm\_coll: 6.010848 /-- psm\_bcast\_uuid: 0.390050 /-- psm\_init: 0.000158 /-- psm\_ep\_open: 0.069987 /-- psm\_mq\_init: 0.000003 /-- psm\_ep\_allgather: 29.084990 /-- psm\_ep\_connect: 10.261098 /-- psm\_other\_init: 0.008617 **psm\_doinit: 68.224546**

27.5 secs faster

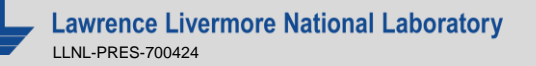

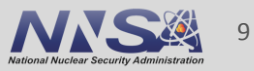

## **Variable cost eliminated by copying binary and libs to ramdisk**

- **Solutions:** 
	- Spindle (http://computation.llnl.gov/projects/spindle)
	- "Spindle-lite" built into mpirun
	- Prestaging of executables / libs via resource manager

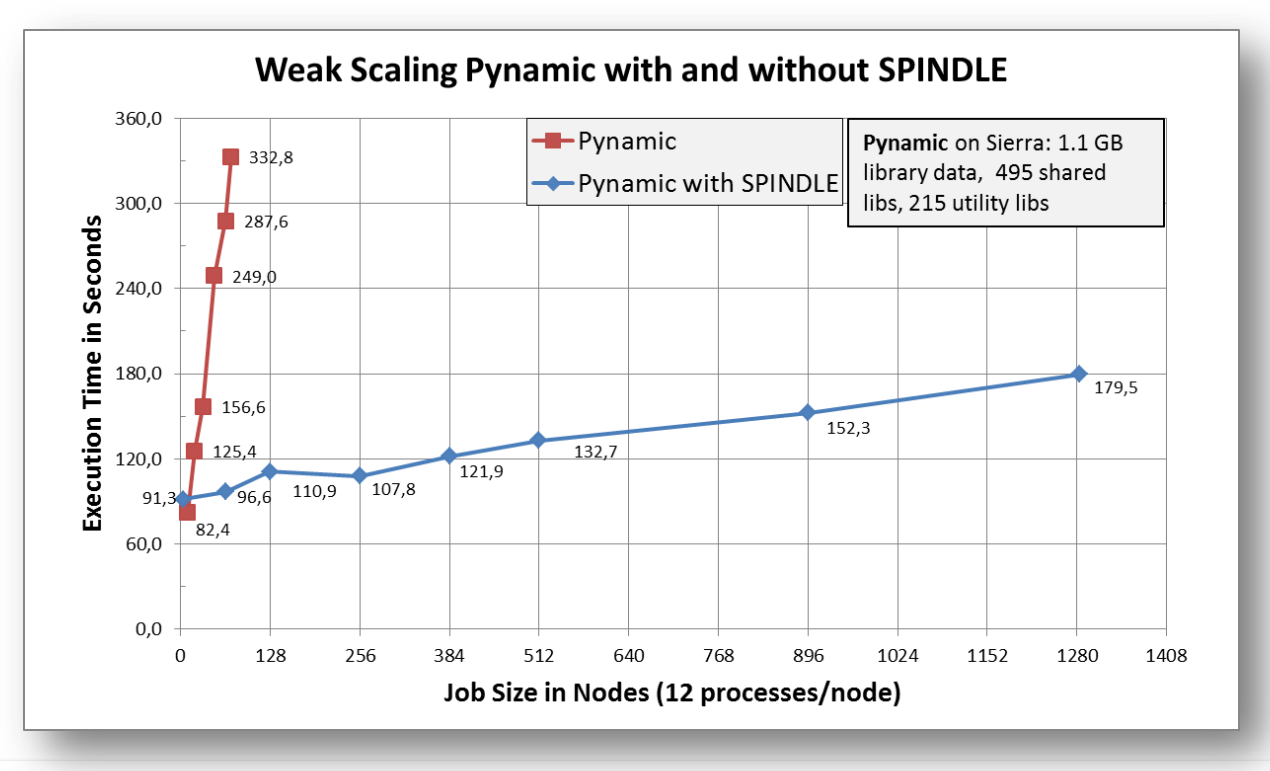

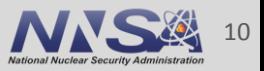

#### **To understand the other costs, look at PMI2**

 /-- proc\_sync\_1: 0.377670 /-- populate\_vcs: 20.792887 /-- coll\_arch\_get: 0.000000 /-- coll\_arch\_init: 1.228093 /-- shm\_coll\_init: 6.010748 /-- shm\_coll\_mmap: 0.000040 /-- shm\_coll\_unlink: 0.000043 /-- shm\_coll: 6.010848 /-- psm\_bcast\_uuid: 0.390050 /-- psm\_init: 0.000158 /-- psm\_ep\_open: 0.069987 /-- psm\_mq\_init: 0.000003 /-- psm\_ep\_allgather: 29.084990 /-- psm\_ep\_connect: 10.261098 /-- psm\_other\_init: 0.008617 **psm\_doinit: 68.224546**

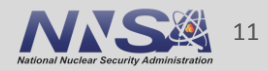

## **Intro to PMI2**

- Standard programming interface, called by MPI library
- **Informs each MPI proc of its rank and size** 
	- PMI2\_Init(&spawned, &size, &rank, &appnum)
- **Implements a key/value store across MPI procs** 
	- PMI2\_Job\_GetId(&jobid, sizeof(jobid))
	- PMI2\_KVS\_Put(key, value)
	- PMI2\_KVS\_Fence()
	- PMI2\_KVS\_Get(jobid, src\_id, key, &value)
- Often implemented by job launcher (e.g., SLURM or mpirun)

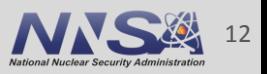

## **Example allgather with PMI2 in MPI\_Init**

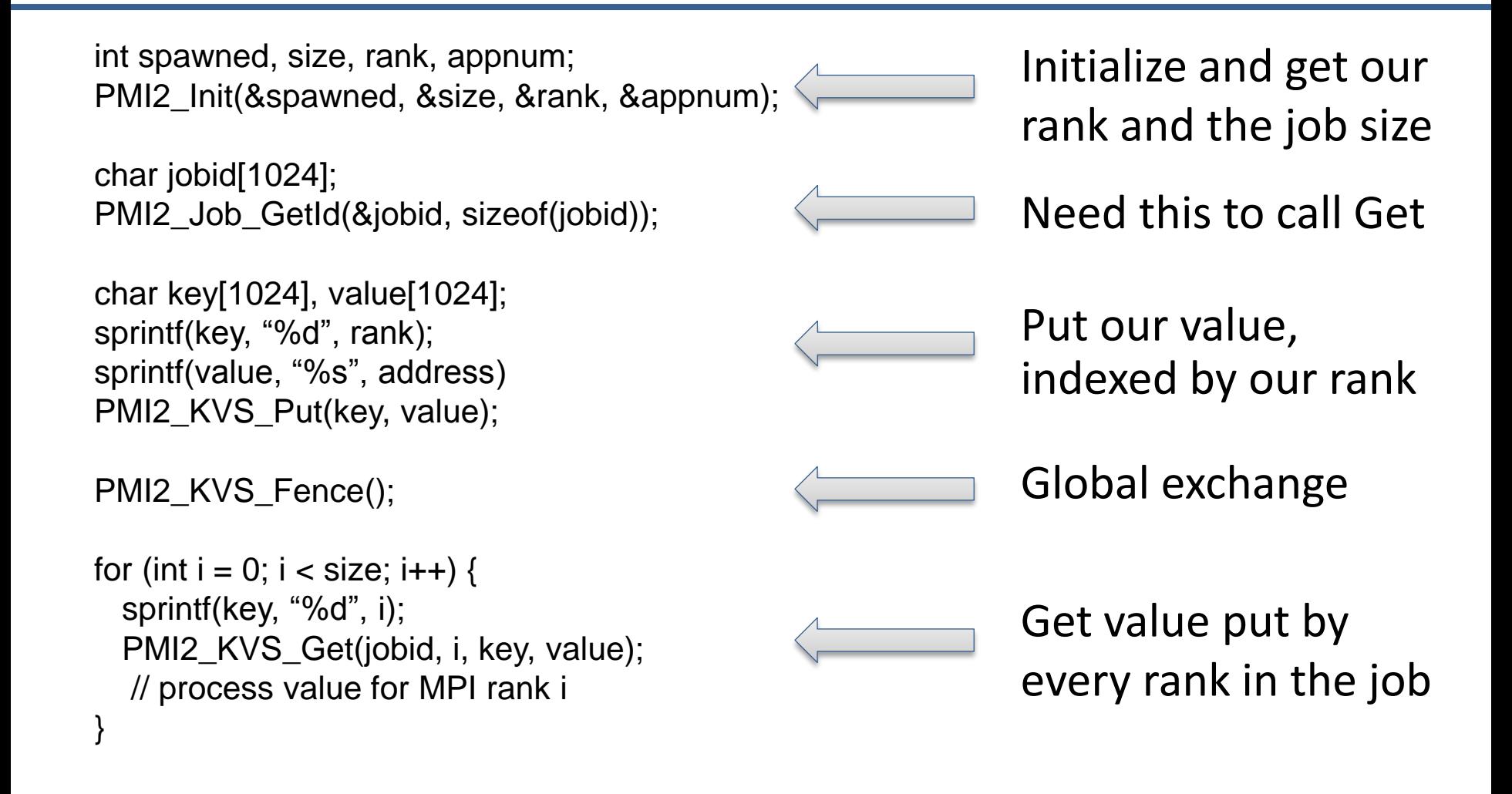

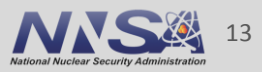

## **Tree-based PMI2 implementation in SLURM**

- Put: cache key/values in MPI proc
- Fence: allgather (gather + bcast) across stepd tree
- Get: ask local stepd for key/value

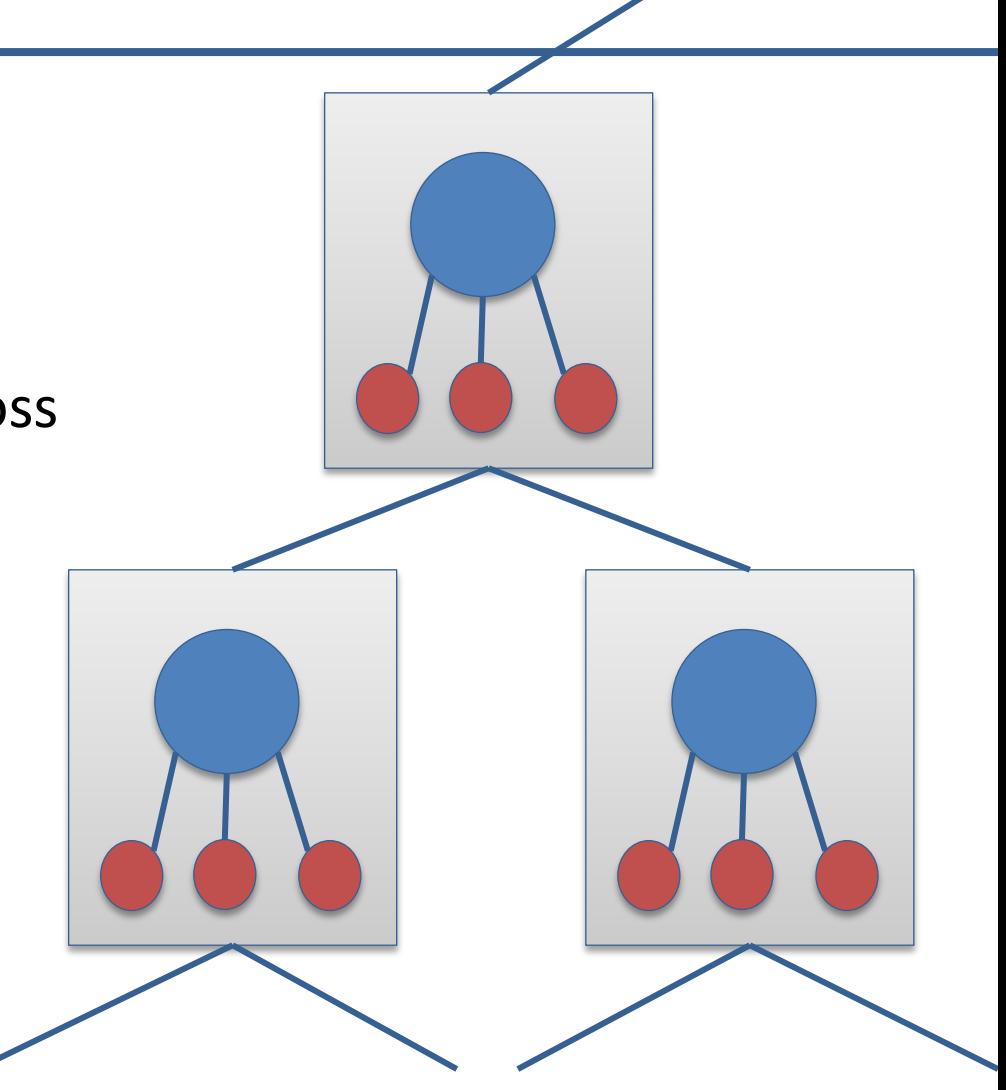

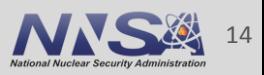

# **Allgather via PMI2 is not scalable**

- Assume
	- P MPI procs in job
	- N nodes
	- $p = P / N$  procs per node
- **Then a for loop like this**

```
for (int i=0; i < P; i++)
\{sprintf(key, "%d", i);
  PMI2 Get(key, value);
}
```
- Scales as  $O(p * P)$ — Each proc on a node issues P Get calls
- But p=36 and P=73728
- $p * P = 2.65$  million Gets / stepd
- Yikes!

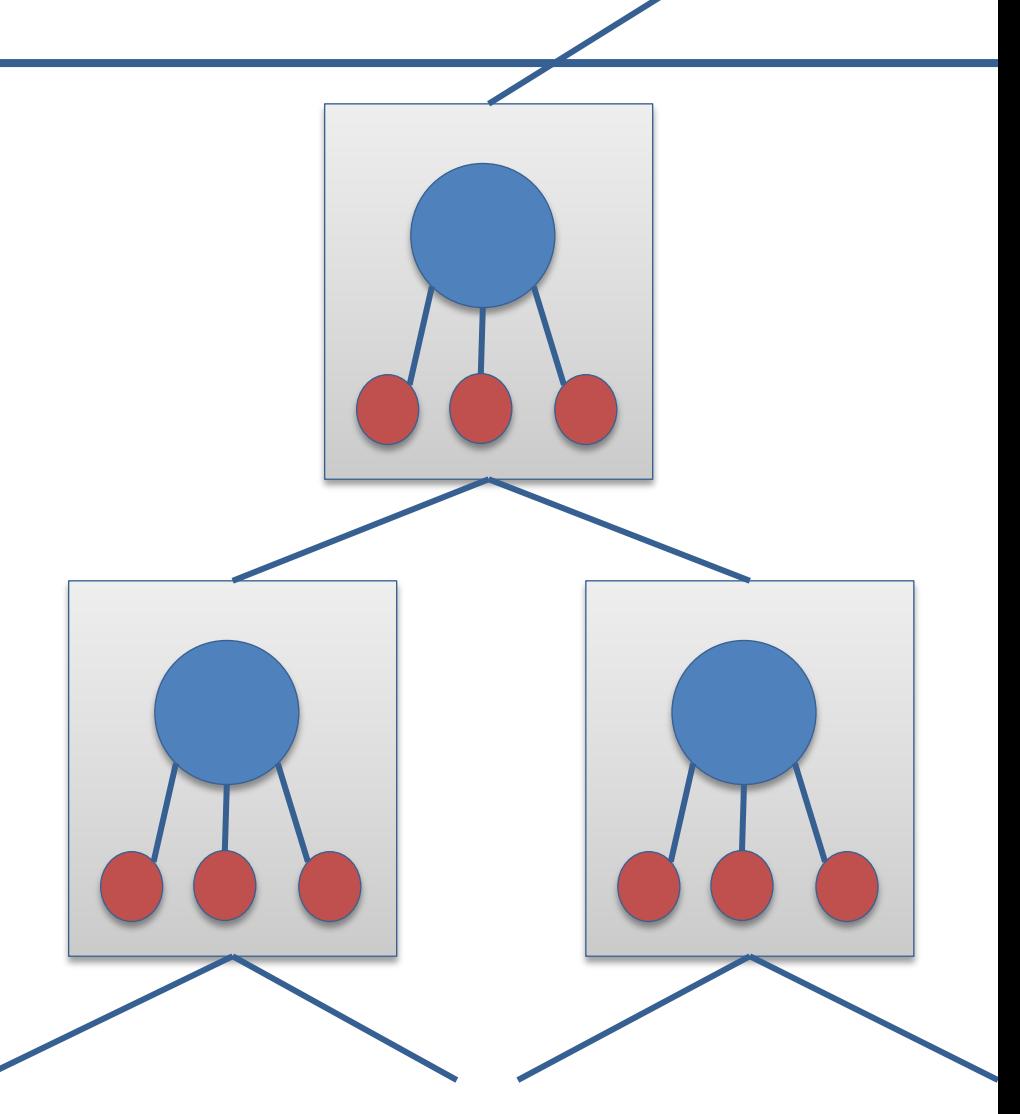

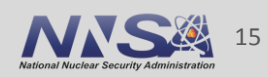

#### **PMI2 exchanges account for 50 of 68 seconds**

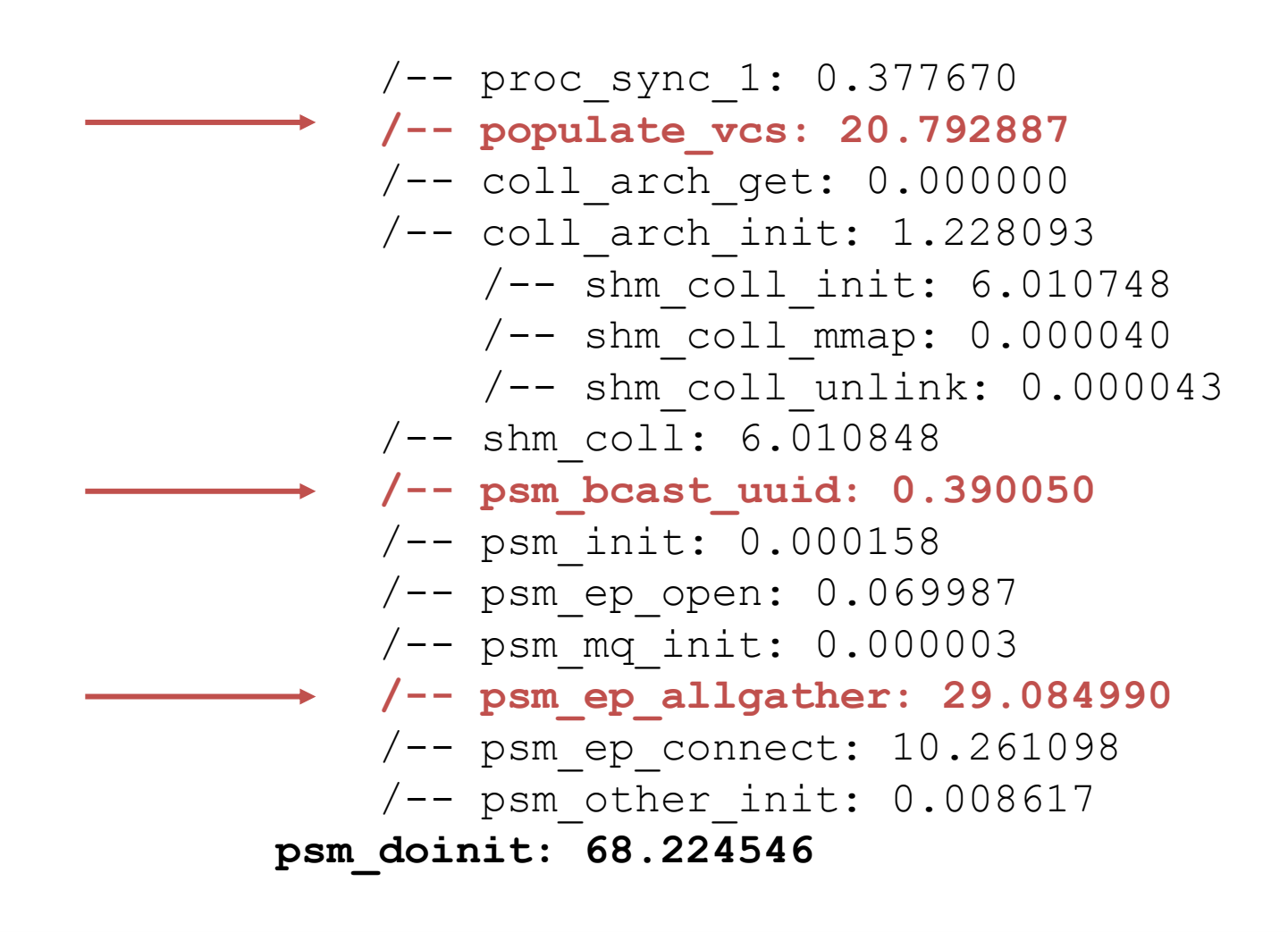

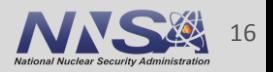

## **MPI needs collectives to create its connections, but how to do collectives without connections?**

- Catch 22
- Answer
	- Use a temporary communication network to bootstrap MPI connections
- **spawnnet** a fast, temporary network communication interface to start MPI jobs

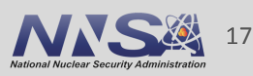

## **spawnnet: https://github.com/llnl/spawnnet**

- **Low-latency communication** 
	- TCP sockets w/ TCP\_NODELAY
	- IBUD
- **EXA** Light-weight groups stored as binomial graphs
	- Each proc connects to 2\*log(P) others
	- O(log P) time and space
- **Split into subgroups using bitonic sort (like** MPI\_Comm\_split)
	- $-$  O(log P  $*$  log P) time
- **Collectives over binomial graphs** 
	- Barrier
	- Broadcast
	- Allreduce
	- Allgather
	- Ring-based shift
- Bootstrap initial group from a ring

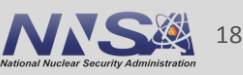

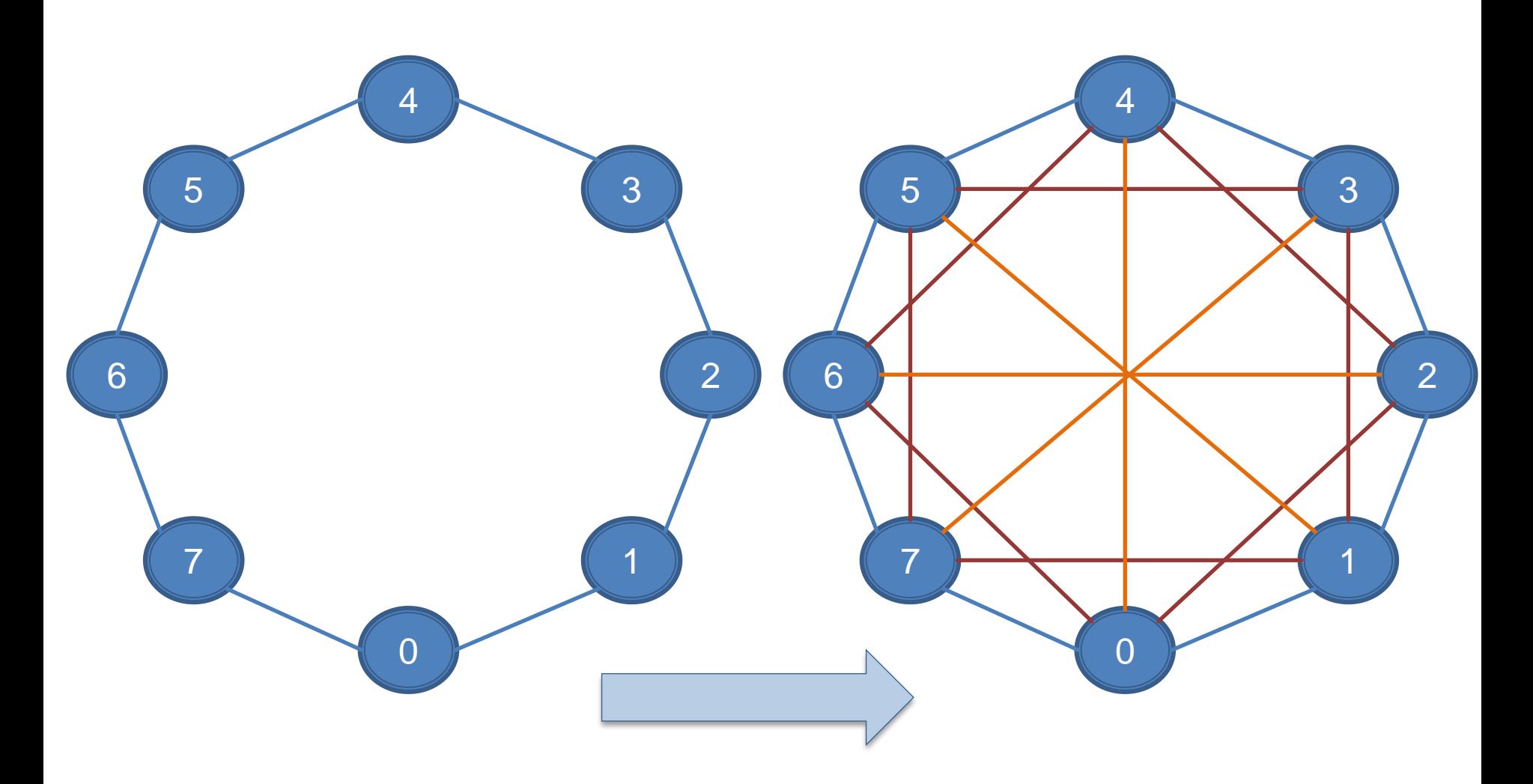

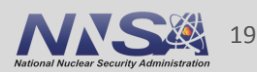

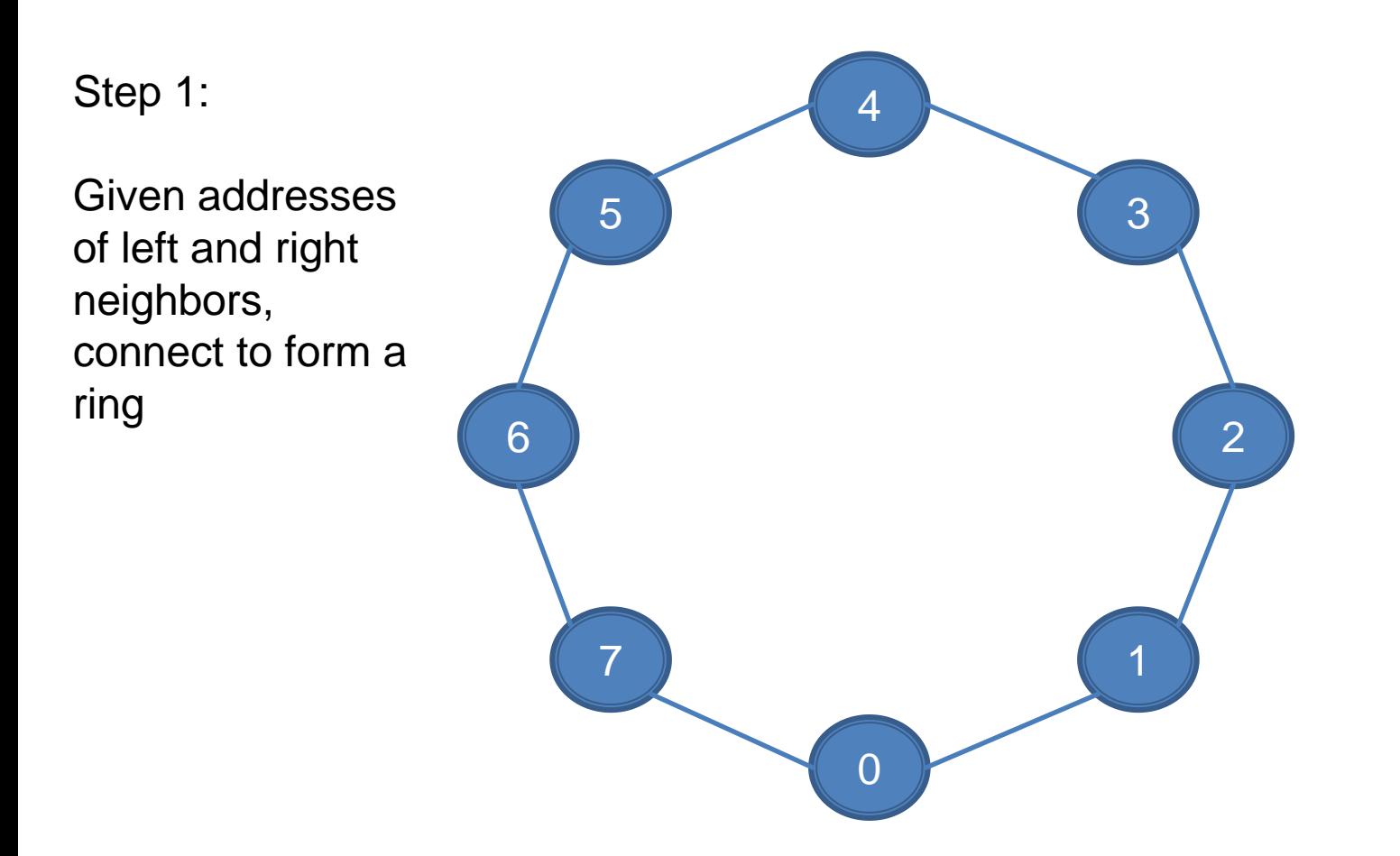

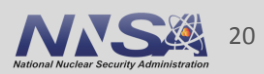

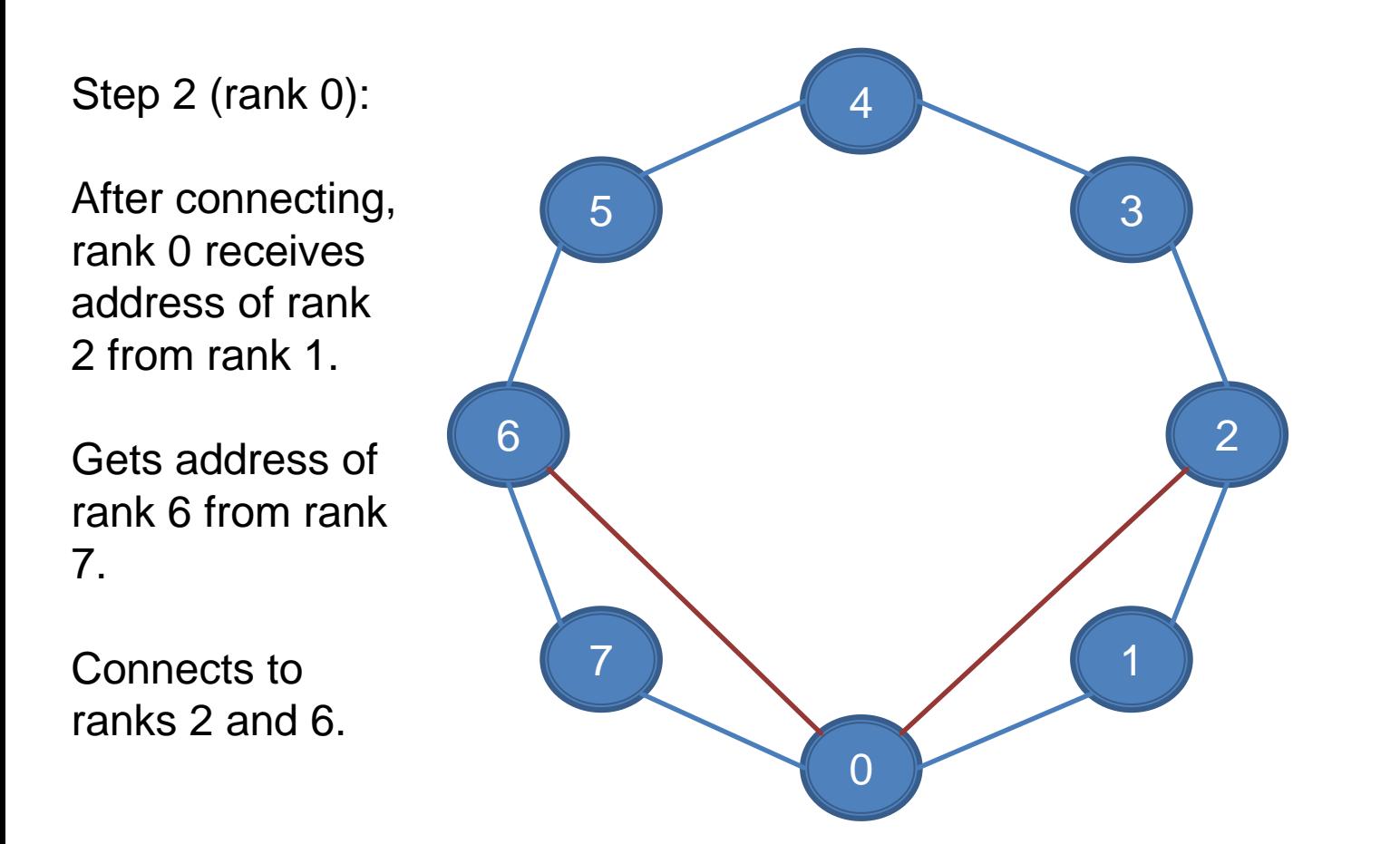

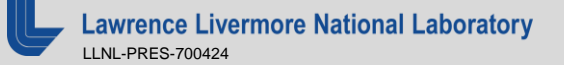

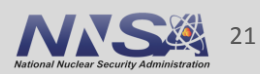

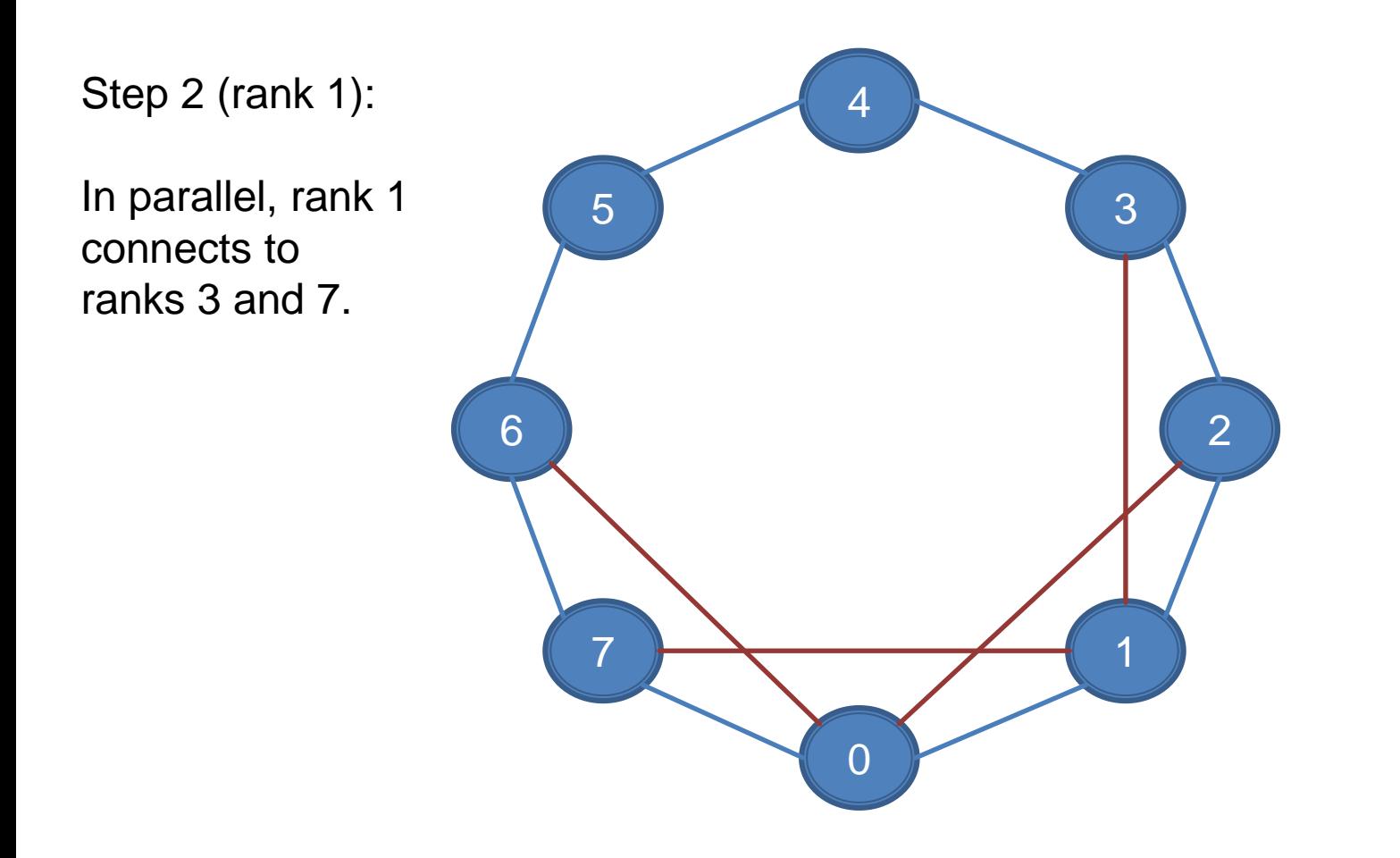

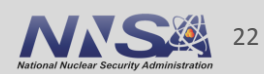

In fact, all ranks create similar connections in parallel.

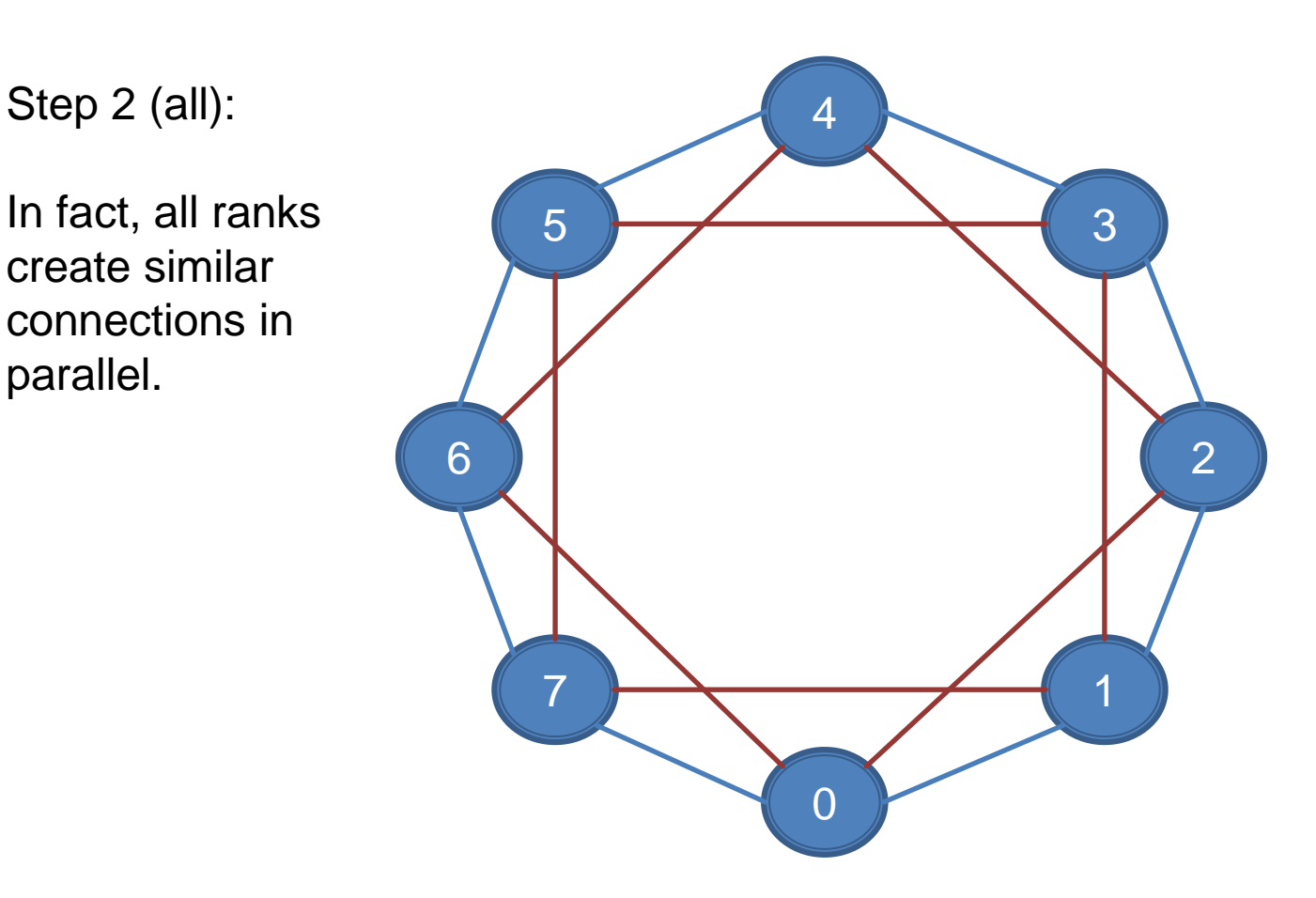

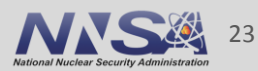

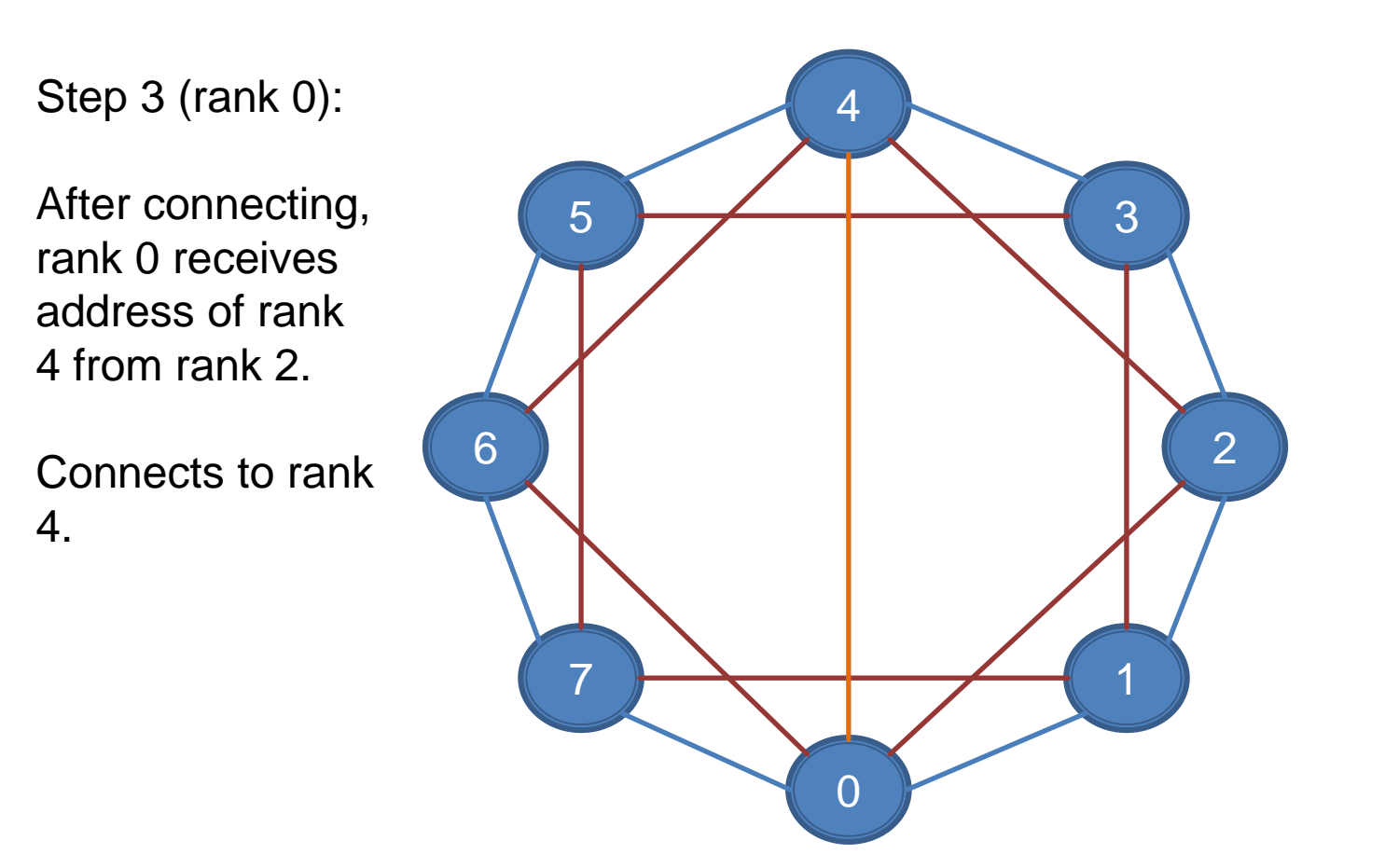

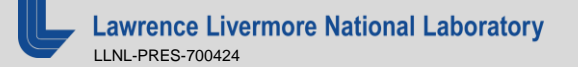

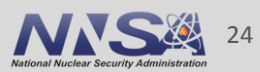

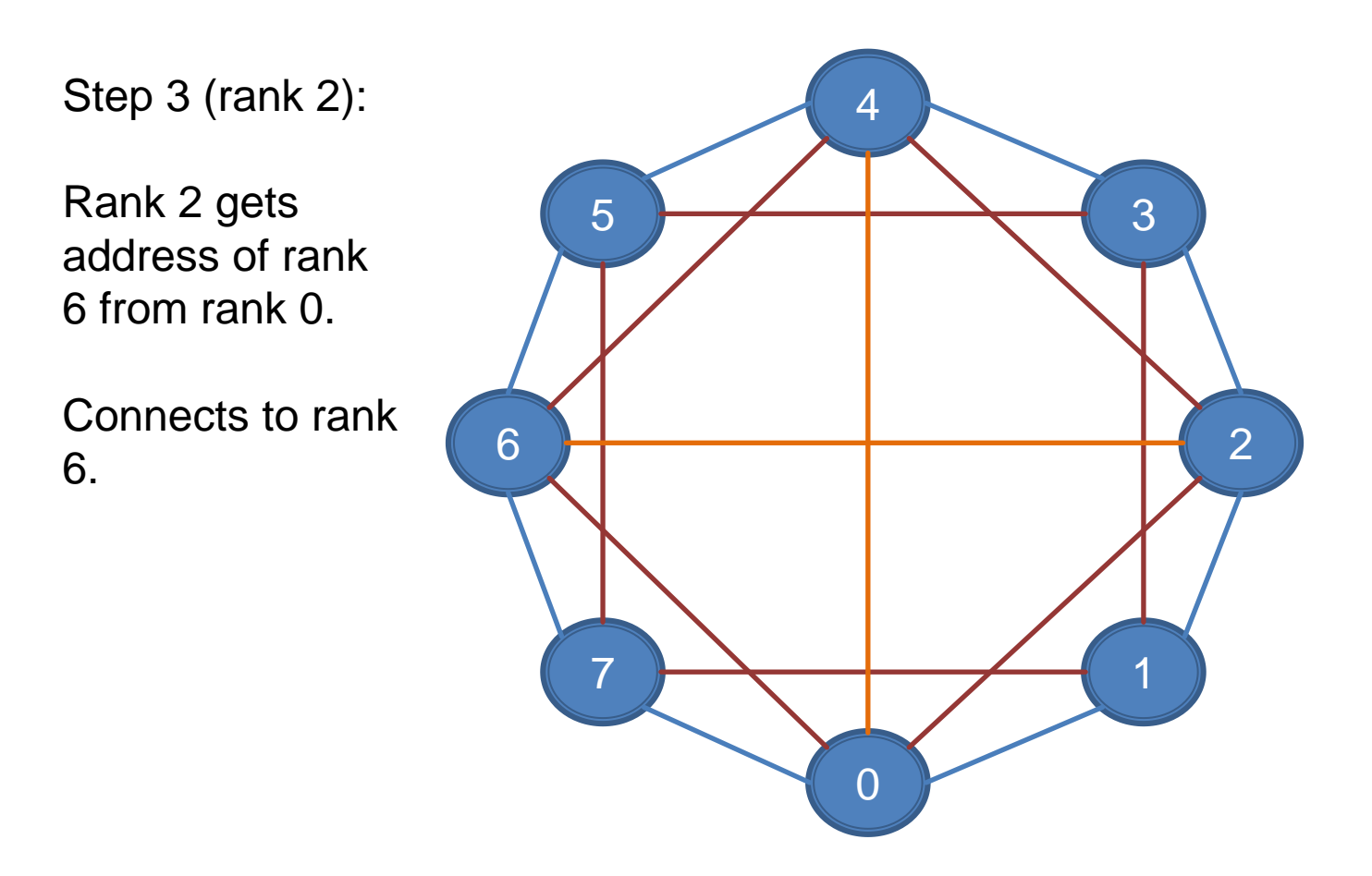

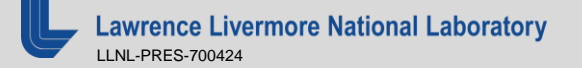

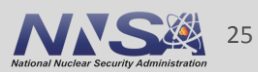

Each rank makes a similar connection.

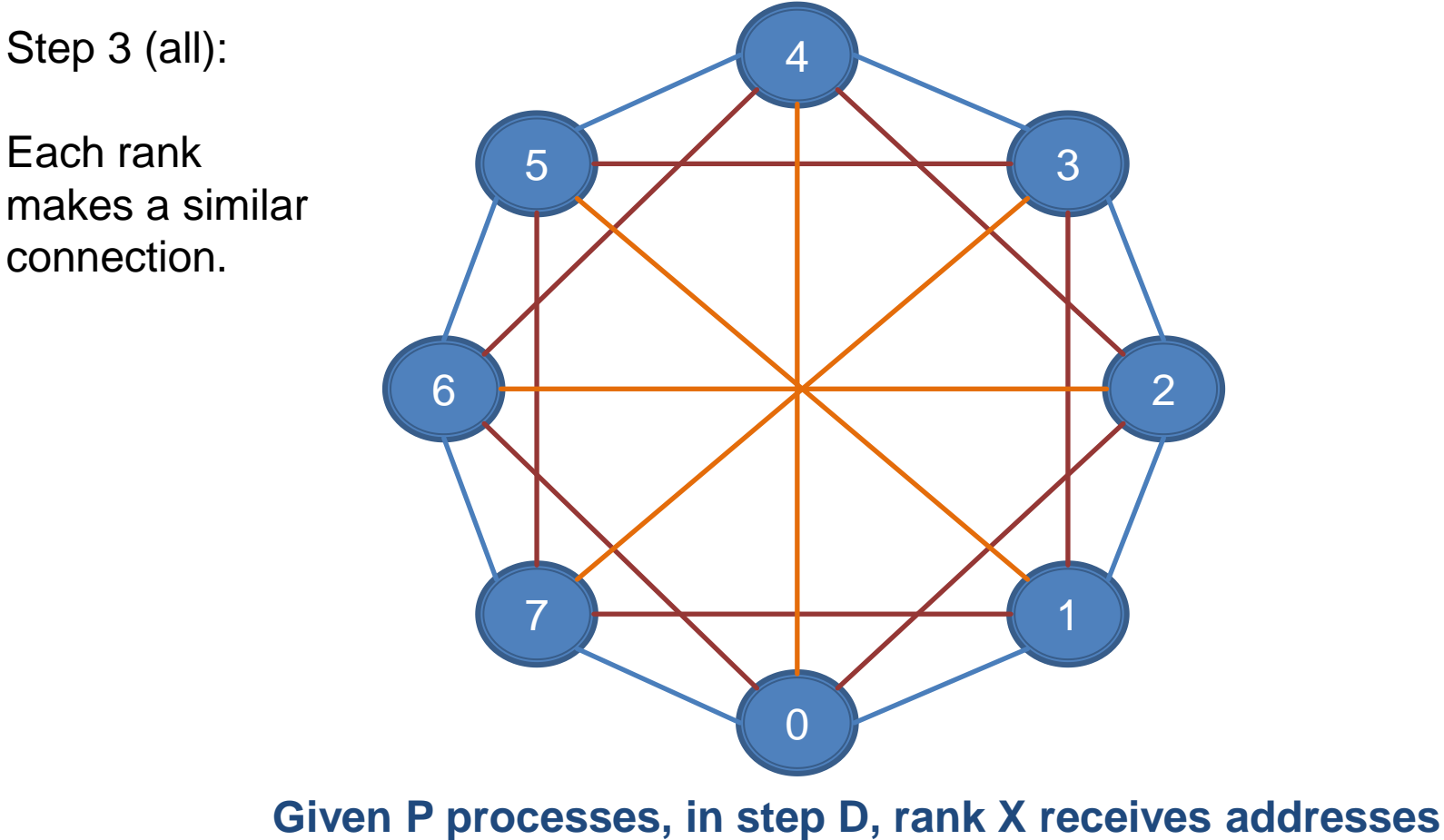

**of and connects to ranks (X +/- 2<sup>D-1</sup>) mod P** 

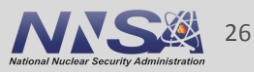

## **And to get the ring, we use PMI2**

char key[1024], value[1024]; sprintf(key, "%d", rank); sprintf(value, "%s", address) PMI2\_KVS\_Put(key, value);

PMI2\_KVS\_Fence();

char left\_key[1024], left\_val[1024]; char right\_key[1024], right\_val[1024];

```
int left_rank = (rank + size - 1) % size;
int right rank = (rank + size + 1) % size;
```
sprintf(left\_key, "%d", left\_rank); PMI2\_KVS\_Get(jobid, left\_rank, left\_key, left\_val);

sprintf(right\_key, "%d", right\_rank); PMI2\_KVS\_Get(jobid, right\_rank, right\_key, right\_val); Get address of right rank

#### **Reduces complexity from O(p \* P) to O(p + P)**

gather P addresses to each node, then each proc issues 2 Get calls

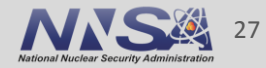

Put our address, indexed by our rank

Exchange key/values

Get address of left rank

 $\overline{\mathbf{0}}$ 

4

7

5

6

 $\overline{\mathbf{1}}$ 

3

2

#### **Replacing PMI2 with spawnnet saves 50 seconds**

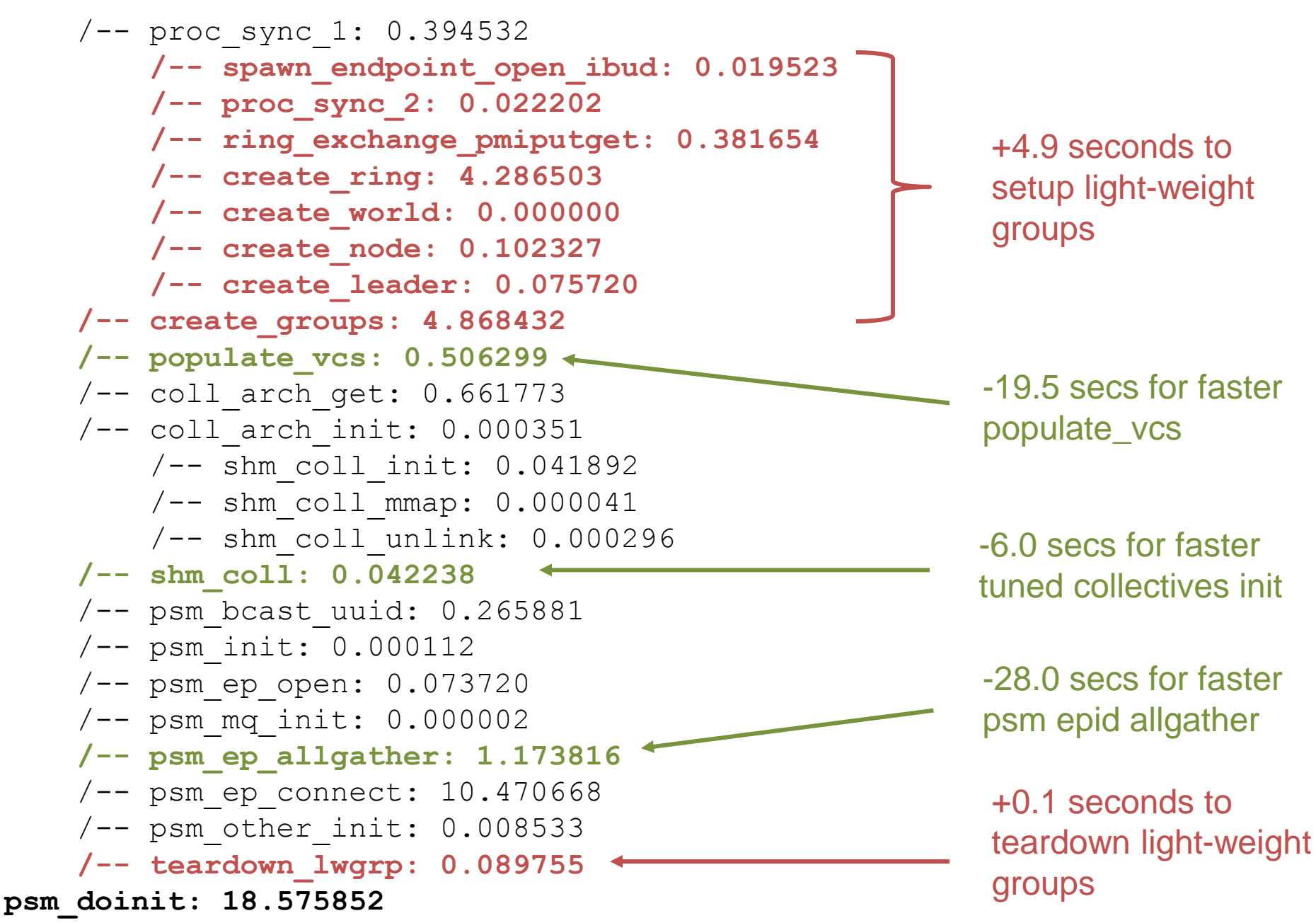

## **But it's a shame about that +5 sec to create the groups!**

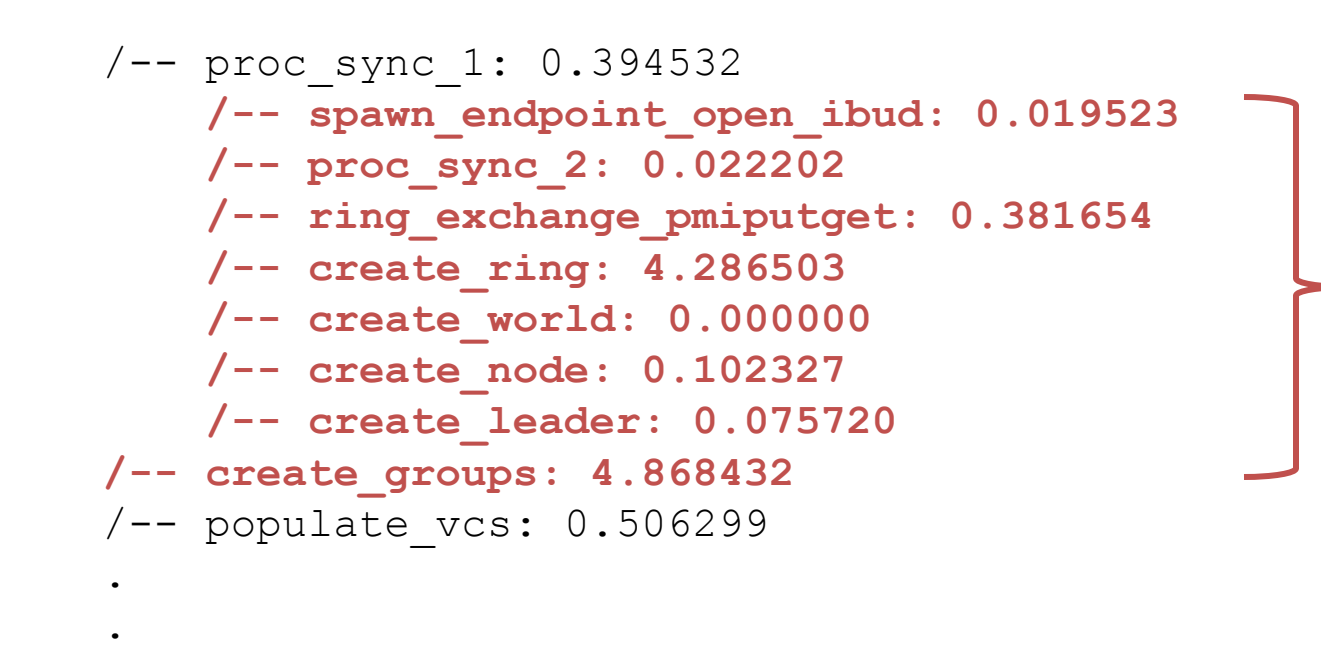

+4.9 seconds to setup light-weight groups

**psm\_doinit: 18.575852**

 **.**

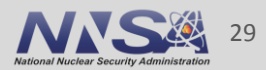

## **Switch from PMI2 Put/Get to PMIX\_Ring**

char jobid[1024]; PMI2\_Job\_GetId(&jobid, sizeof(jobid));

char key[1024], value[1024]; sprintf(key, "%d", rank); sprintf(value, "%s", address) PMI2\_KVS\_Put(key, value);

PMI2\_KVS\_Fence();

char left\_key[1024], left\_val[1024]; char right\_key[1024], right\_val[1024];

int left\_rank = (rank + size  $-$  1) % size; int right rank = (rank + size + 1) % size;

sprintf(left\_key, "%d", left\_rank); PMI2\_KVS\_Get(jobid, left\_rank, left\_key, left\_val);

sprintf(right\_key, "%d", right\_rank); PMI2 KVS Get(jobid, right rank, right key, right val); int rank, size; char value[1024], left[1024], right[1024]; sprintf(value, "%s", address); PMIX\_Ring(value, &rank, &size, left, right);

"PMI Extensions for Scalable MPI Startup", S. Chakraborty et al, EuroMPI'14

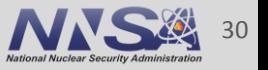

## **PMIX\_Ring in SLURM since v15.08**

- **Executes a ring exchange** among MPI processes
- **Replaces Allgather with Scan**
- Assume
	- P MPI procs in job
	- N nodes
	- $p = P / N$  procs per node
- **Reduces complexity**

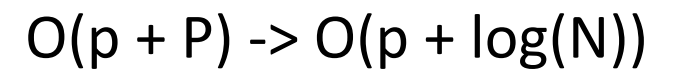

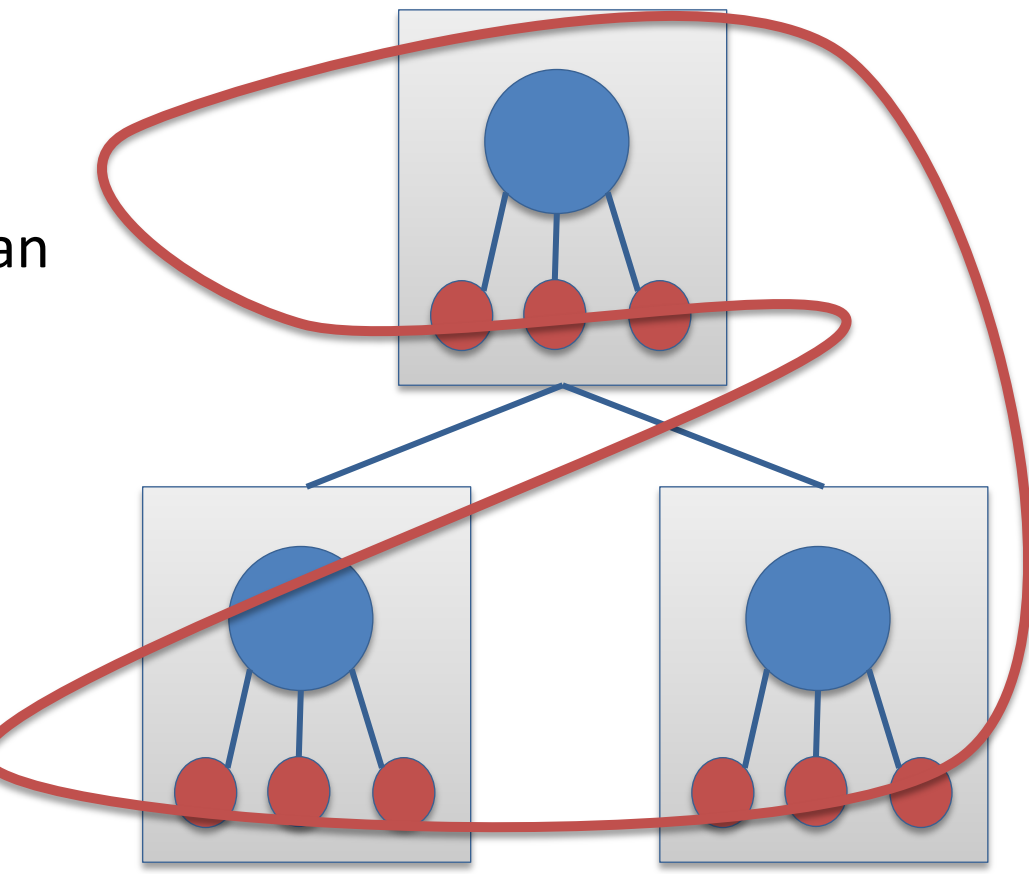

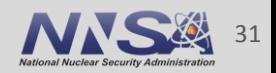

## **PMIX\_Ring saves another 4.5 secs**

 /-- proc\_sync\_1: 0.349794  **/-- spawn\_endpoint\_open\_ibud: 0.020745 /-- proc\_sync\_2: 0.022623 /-- ring\_exchange\_pmixring: 0.060534 /-- create\_ring: 0.145208 /-- create\_world: 0.125836 /-- create\_node: 0.044211 /-- create\_leader: 0.055238 /-- create\_groups: 0.453673** /-- populate\_vcs: 0.546944 . .

**psm\_doinit: 13.840950**

 **.**

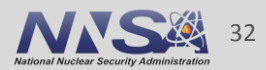

#### **What's left?**

 /-- proc\_sync\_1: 0.349794 /-- spawn\_endpoint\_open\_ibud: 0.020745 /-- proc\_sync\_2: 0.022623 /-- ring\_exchange\_pmixring: 0.060534 /-- create\_ring: 0.145208 /-- create\_world: 0.125836 /-- create\_node: 0.044211 /-- create\_leader: 0.055238 /-- create\_groups: 0.453673 /-- populate\_vcs: 0.546944 /-- coll\_arch\_get: 0.678521 /-- coll\_arch\_init: 0.000307 /-- shm\_coll\_init: 0.042388 /-- shm\_coll\_mmap: 0.000085 /-- shm\_coll\_unlink: 0.000344 /-- shm\_coll: 0.043064 /-- psm\_bcast\_uuid: 0.155392 /-- psm\_init: 0.000192 /-- psm\_ep\_open: 0.069808 /-- psm\_mq\_init: 0.000003  **/-- psm\_ep\_allgather: 1.160175 /-- psm\_ep\_connect: 10.265013** /-- psm\_other\_init: 0.008511 /-- teardown\_lwgrp: 0.088599 **psm\_doinit: 13.840950**

**11.4 of 13.8 seconds**

## **What's left?**

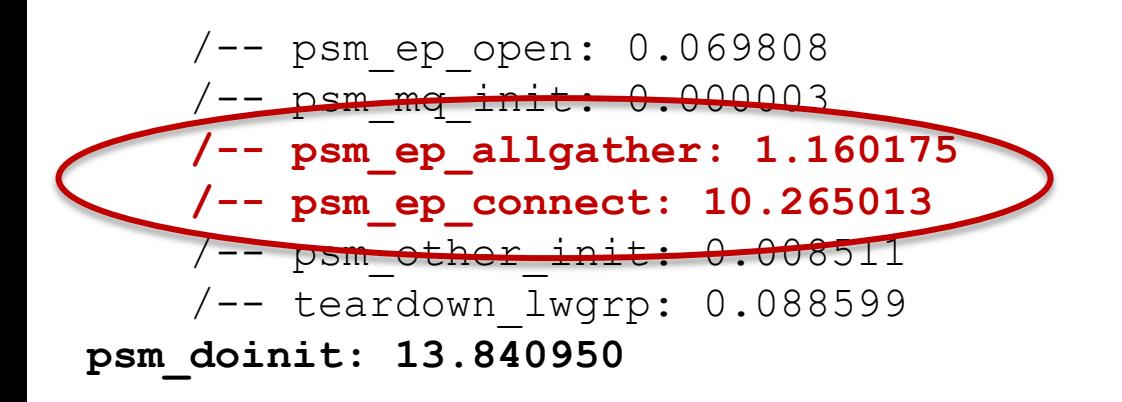

Eliminate with either…

1) Reimplement psm2\_ep\_connect() with efficient alltoall, e.g., Bruck's index algorithm

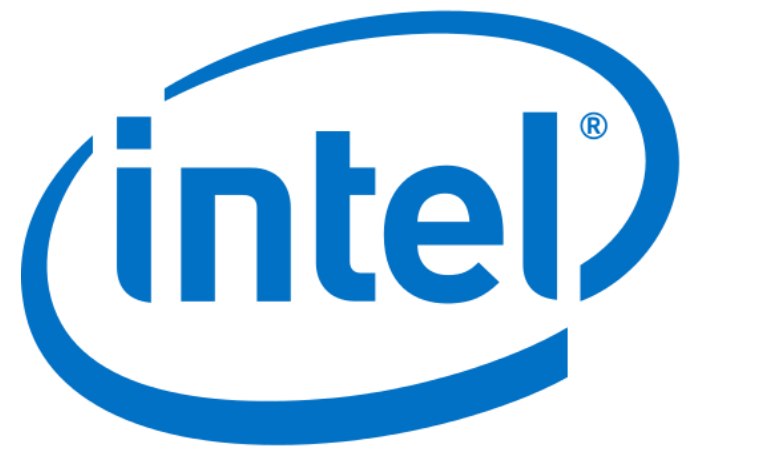

2) Add connection manager to PSM channel in MVAPICH

**vs.**

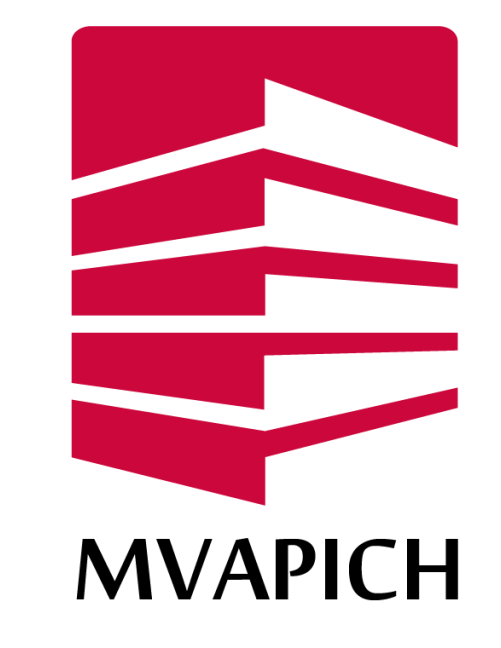

## **Intro to the MVAPICH2 connection manager**

- **Problem: Infiniband Reliable Connections often offer faster** communication, but setup is expensive
- So MVAPICH2 creates RC connections on demand (the first time a process sends to another process)
- $HOW$ ?
	- Each process opens an IBUD queue pair
	- Global exchange of IBUD QP addresses via PMI
	- On the first send:
		- Source looks up IBUD QP address for target using PMI\_Get
		- Send "connection request" packet to destination
	- Destination creates Reliable Connection Queue Pair for this connection, replies with its address
	- Source completes connection of RC QP

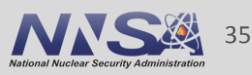

## **Ex: Rank 0 requesting RCQP connection with rank 5 using MVAPICH2 connection manager**

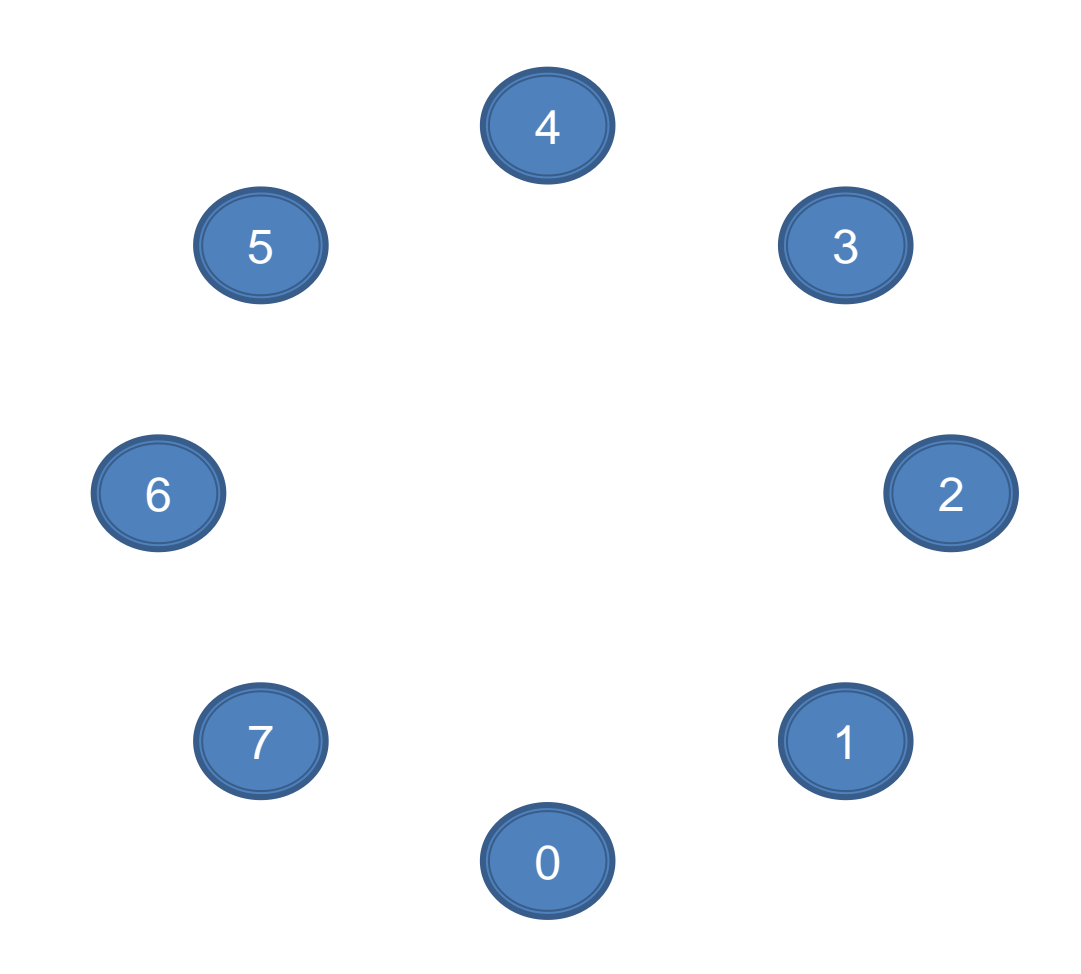

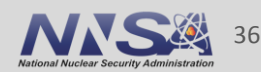

## **Gather UDQP address of every rank**

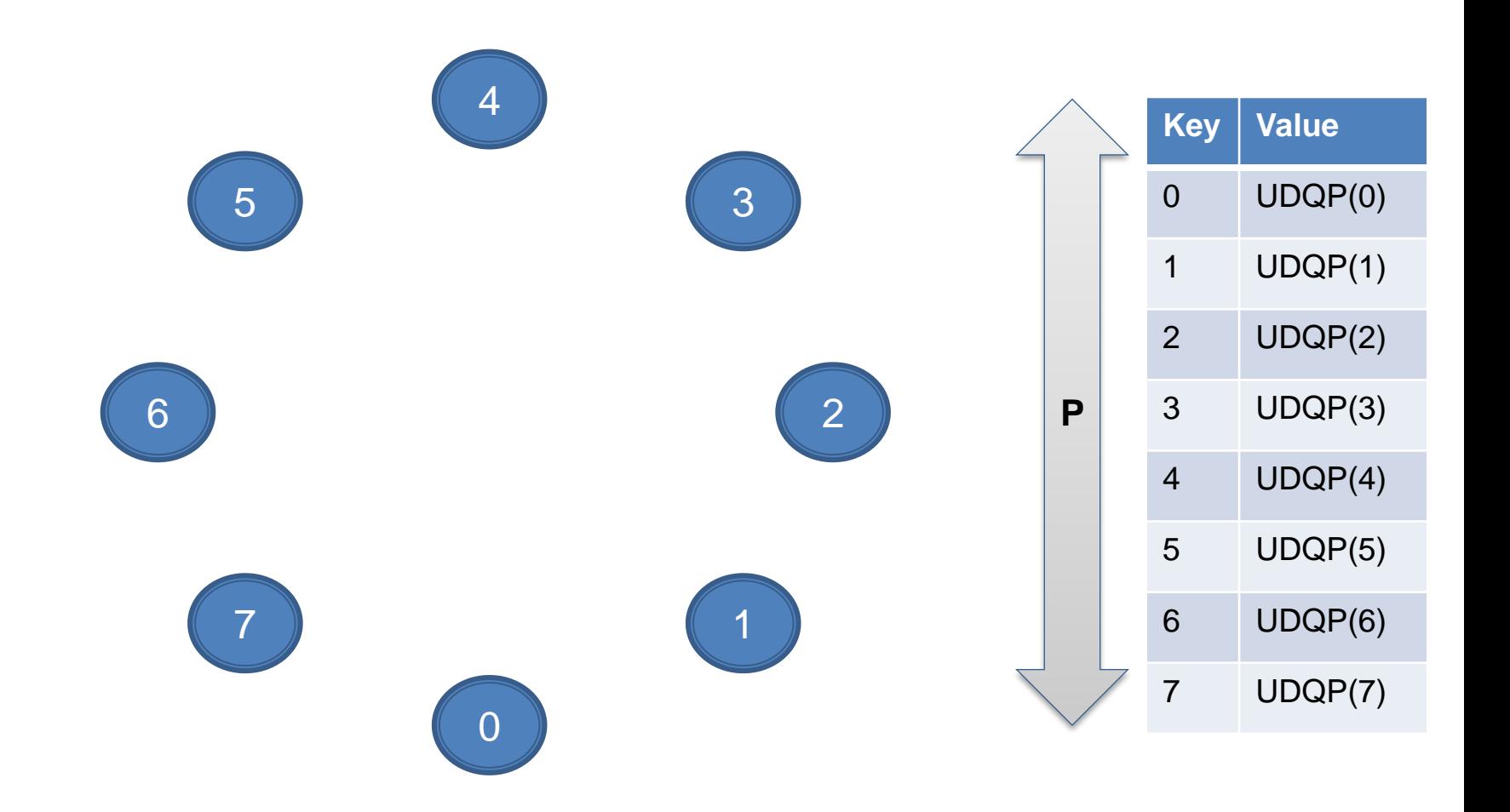

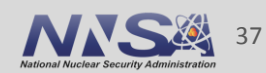

## **Lookup UDQP address of rank we want to connect to (rank 5)**

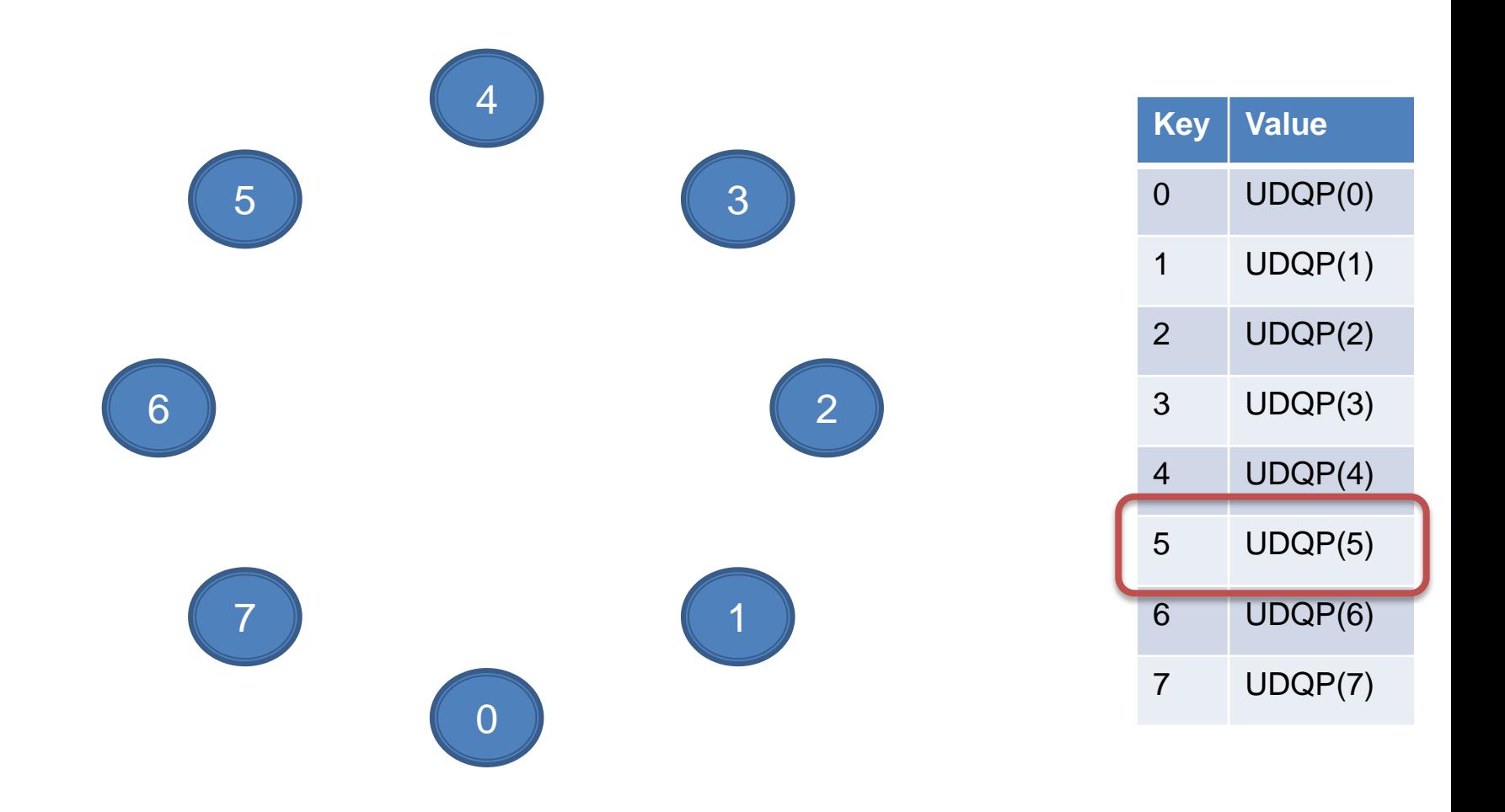

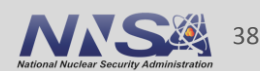

## **Send "connection request" packet over UDQP, include address of RCQP for connection**

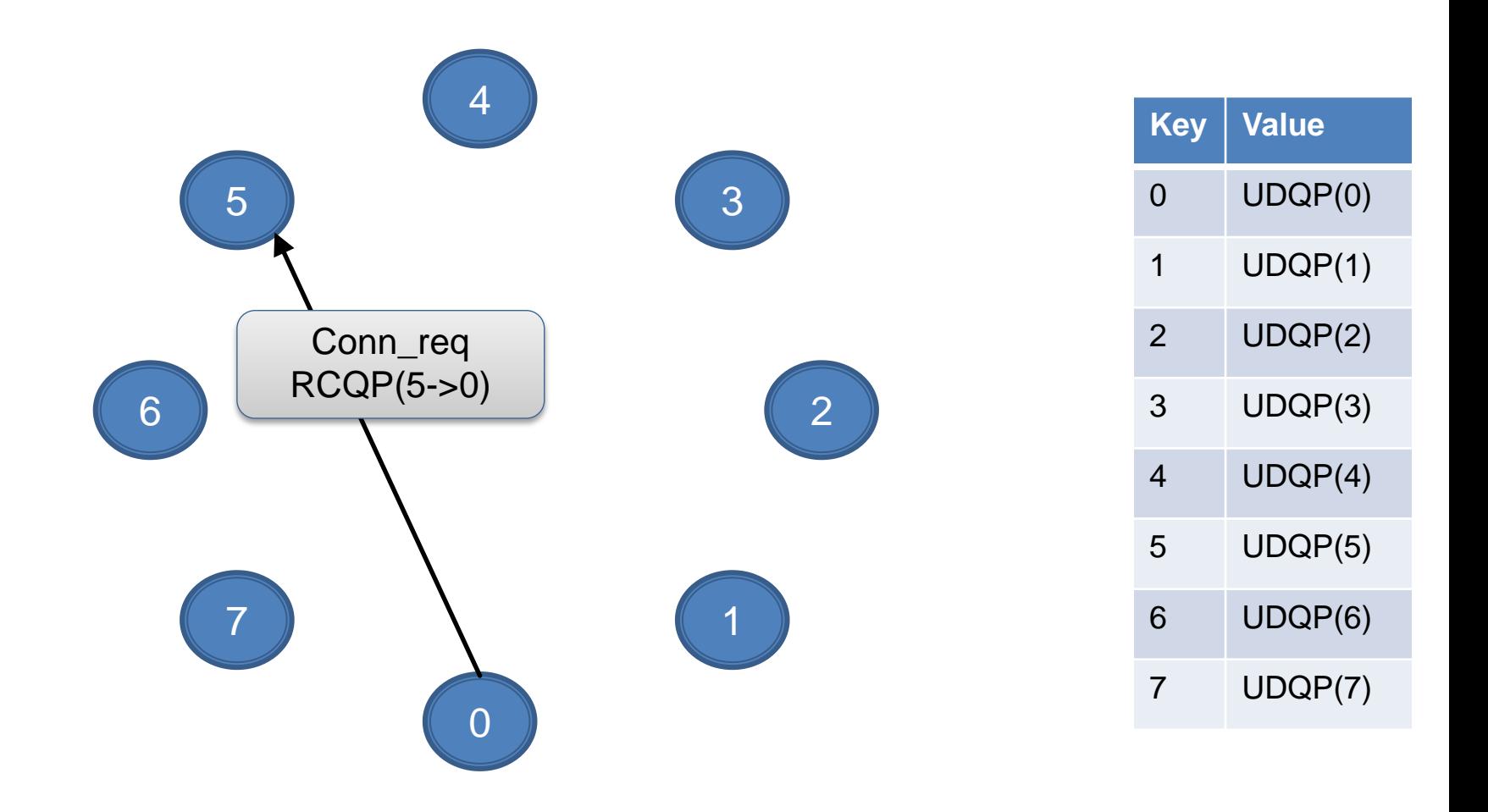

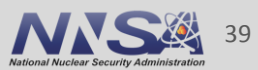

## **Reply with "connection accept", including RCQP address to use at rank 5**

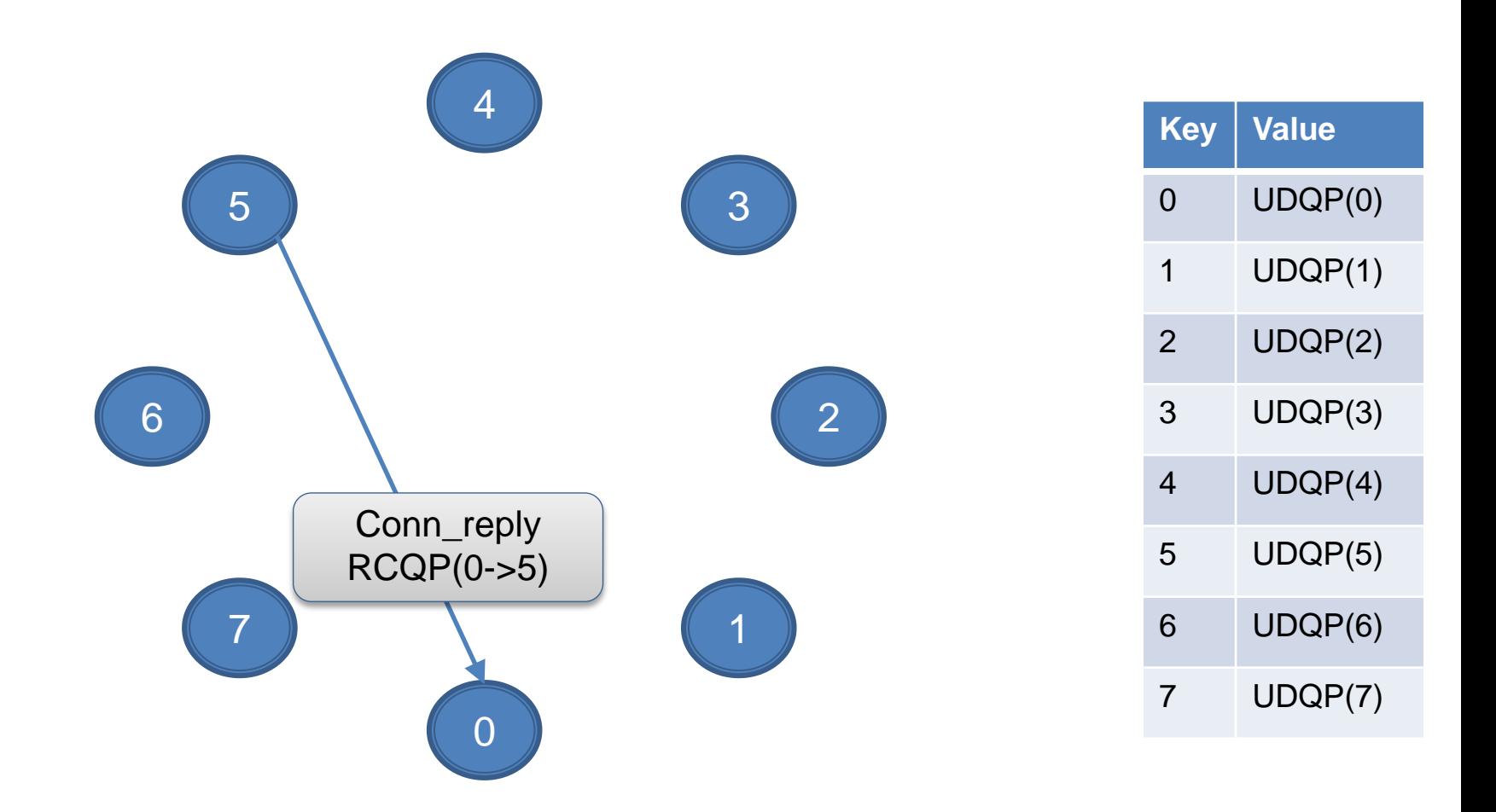

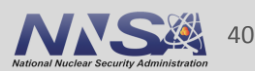

## **Now both sides have both RCQP endpoint addresses, create the RCQP connection**

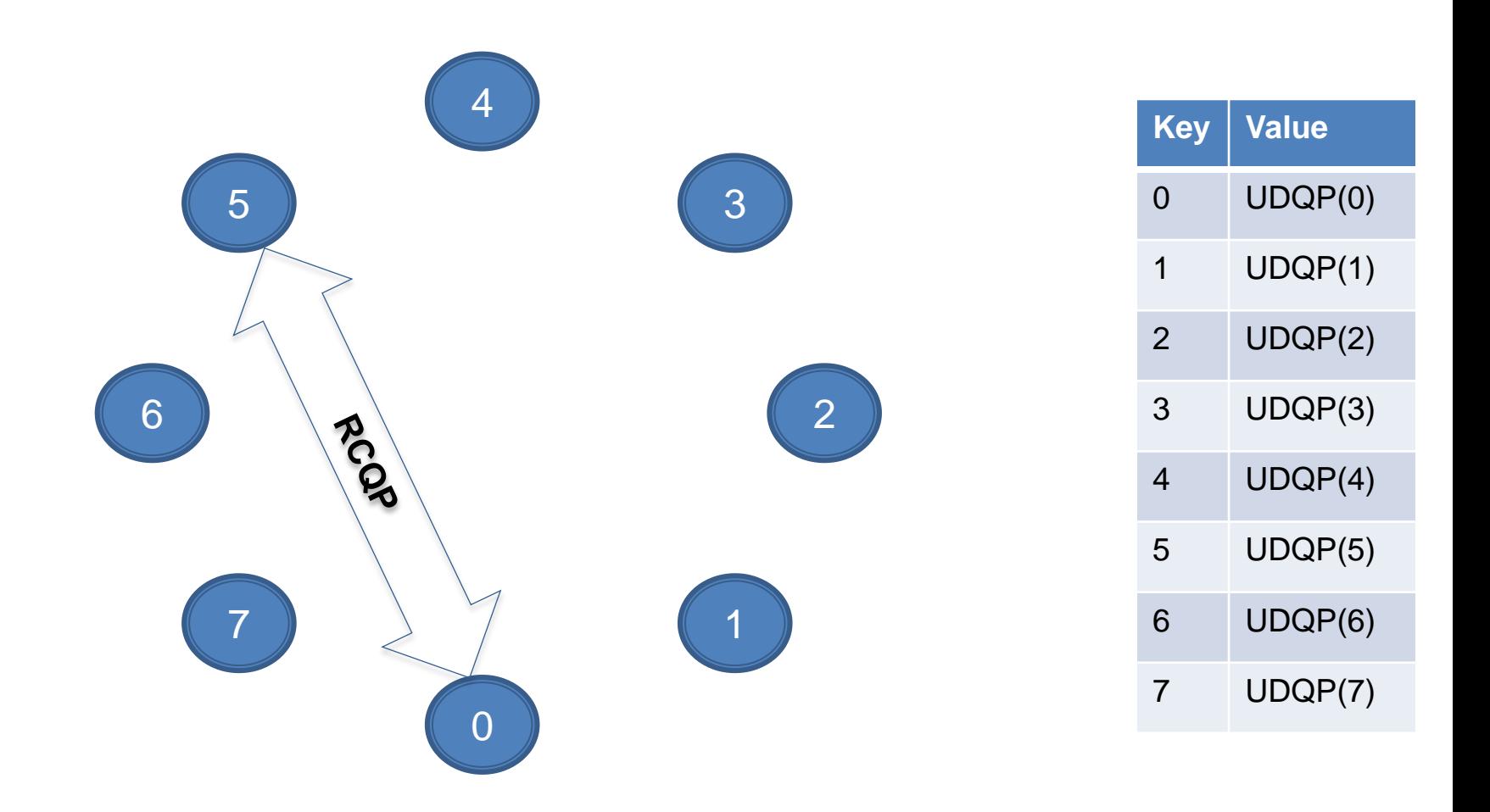

## **New address request packets**

- Another problem: Global exchange of IBUD addresses requires an exchange of O(P) data in PMI2
- Solution: Define a new "address request" packet for existing connection manager protocol
- $How?$ 
	- Bootstrap each process with a small number of addresses to other ranks, e.g., create a binomial graph (yep, that again)
	- If a source process does not have the target address, lookup address for a rank which is closest to target
	- Send "address request" packet to this rank
	- That rank replies with the destination address if it has it
	- Otherwise, it replies with the address of a rank that is even closer to the target

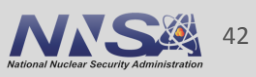

## **Initial addresses known by rank 0, it sends "address request" packets for address of others**

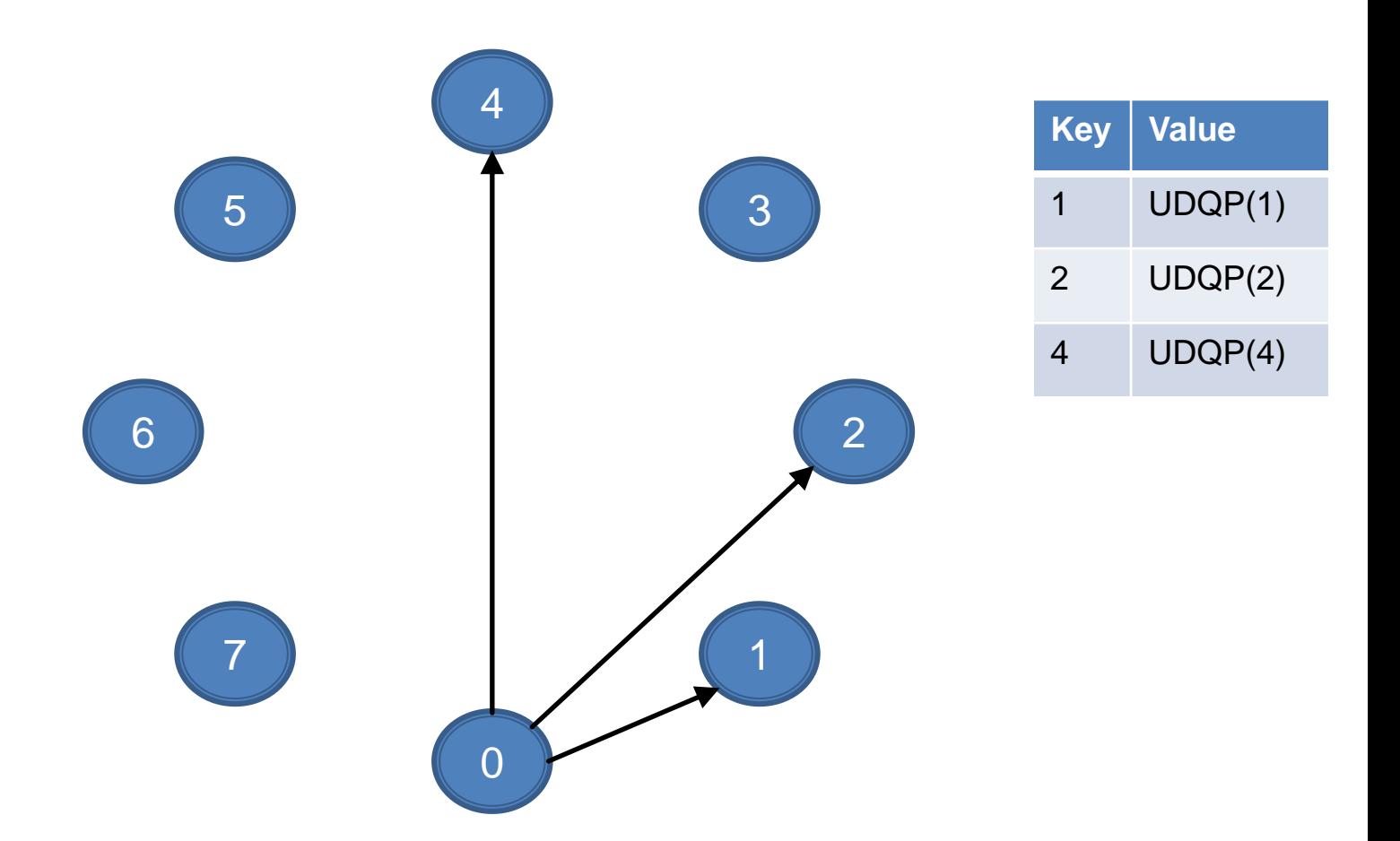

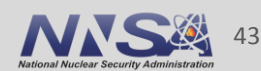

## **Rank 0 sends "address request" over IBUD to closest rank it knows (rank 4)**

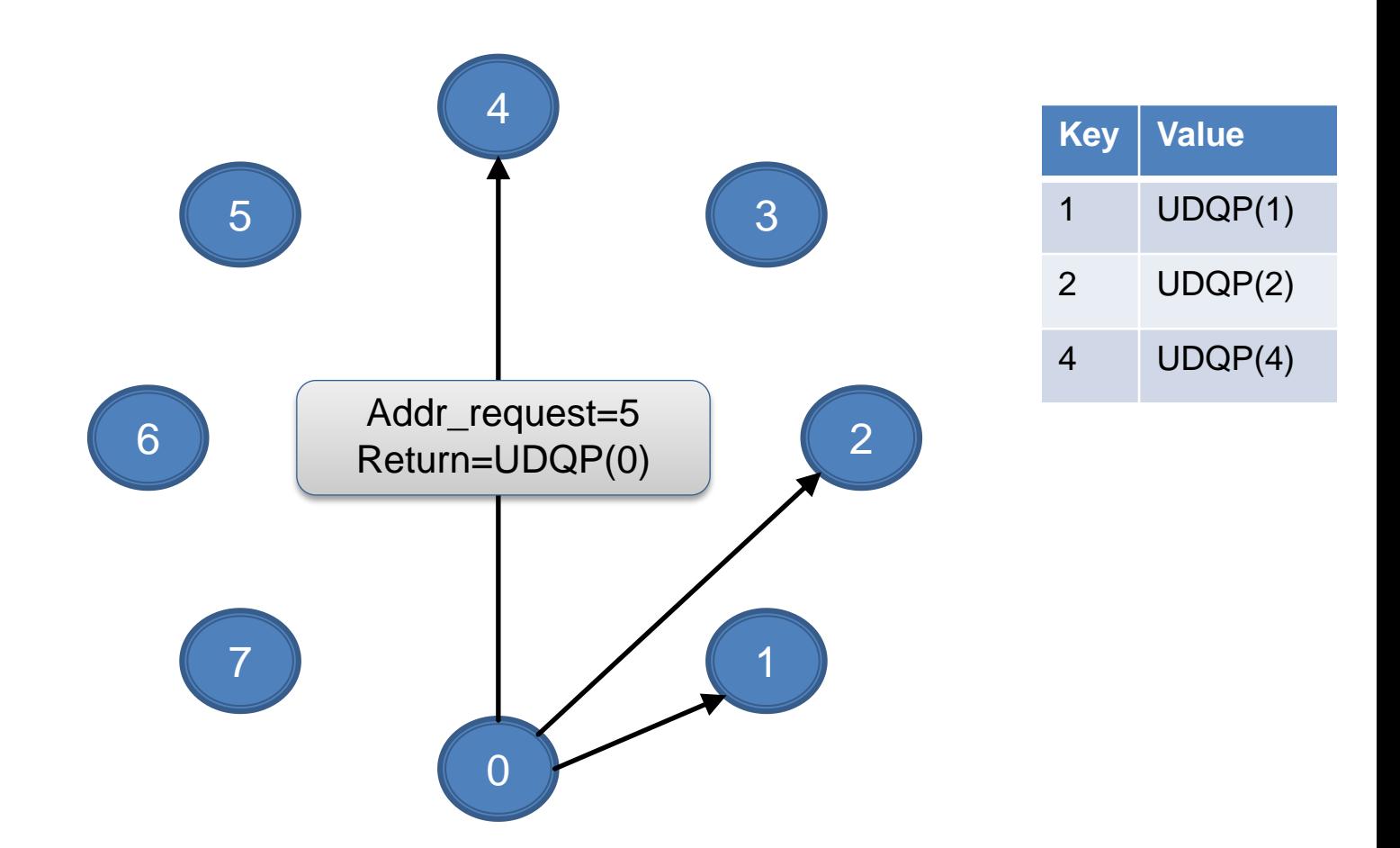

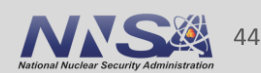

## **Initial addresses known by rank 4, rank 4 happens to know the address of rank 5**

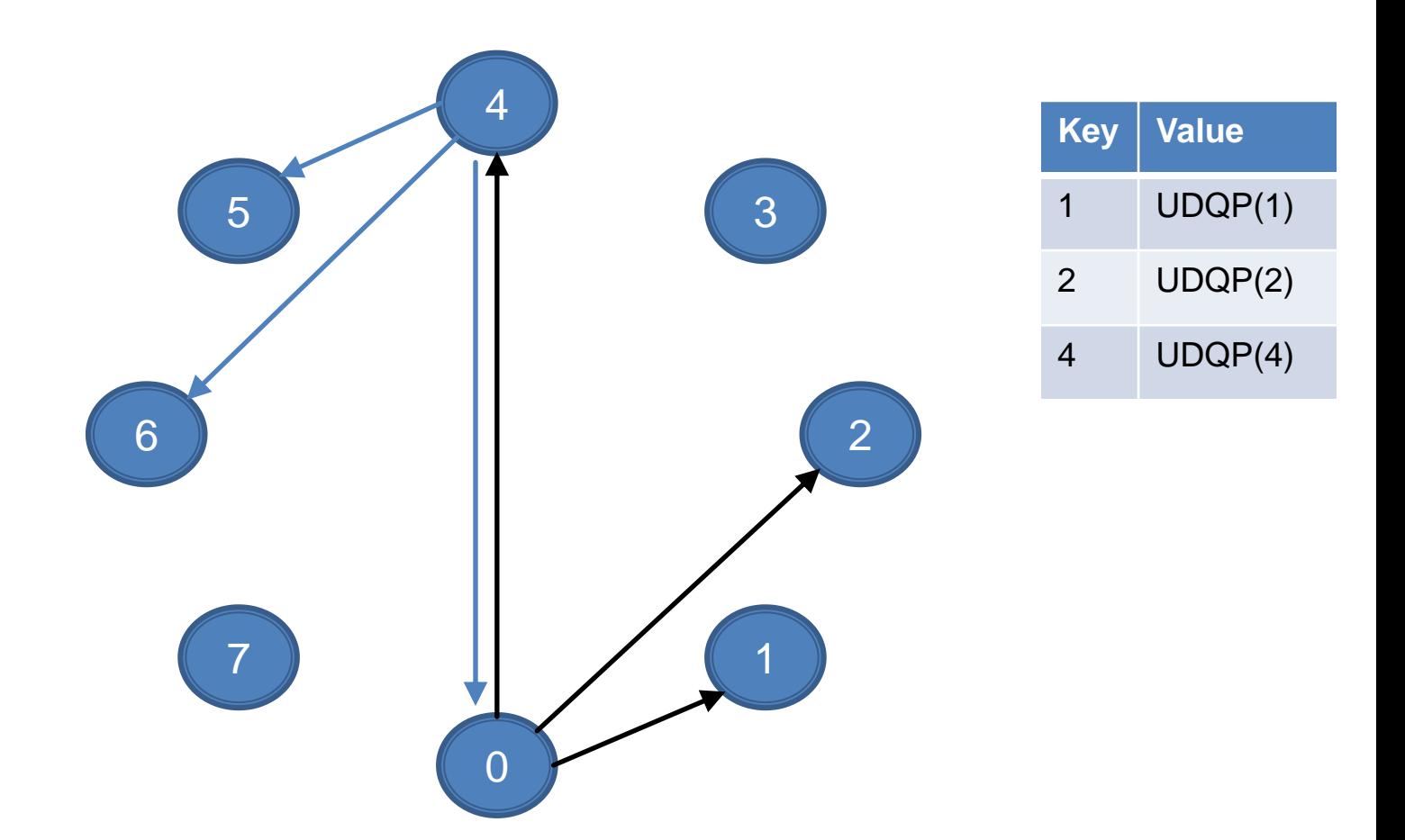

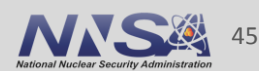

## **Rank 4 sends address of rank 5 back to rank 0 in "address reply"**

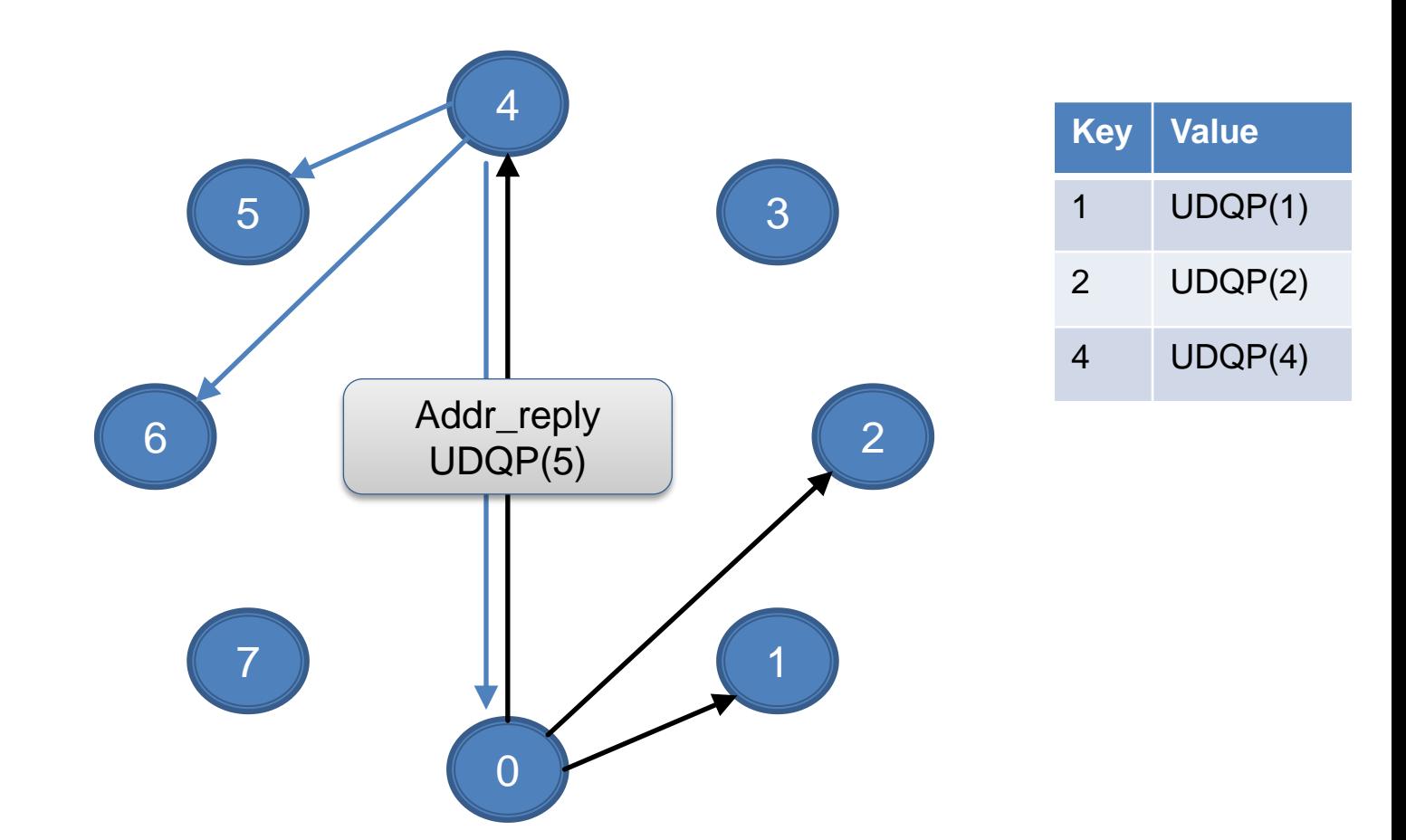

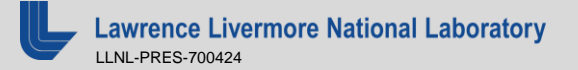

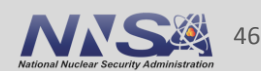

## **Rank 0 caches address of rank 5, so it can now reply if other ranks ask it about rank 5**

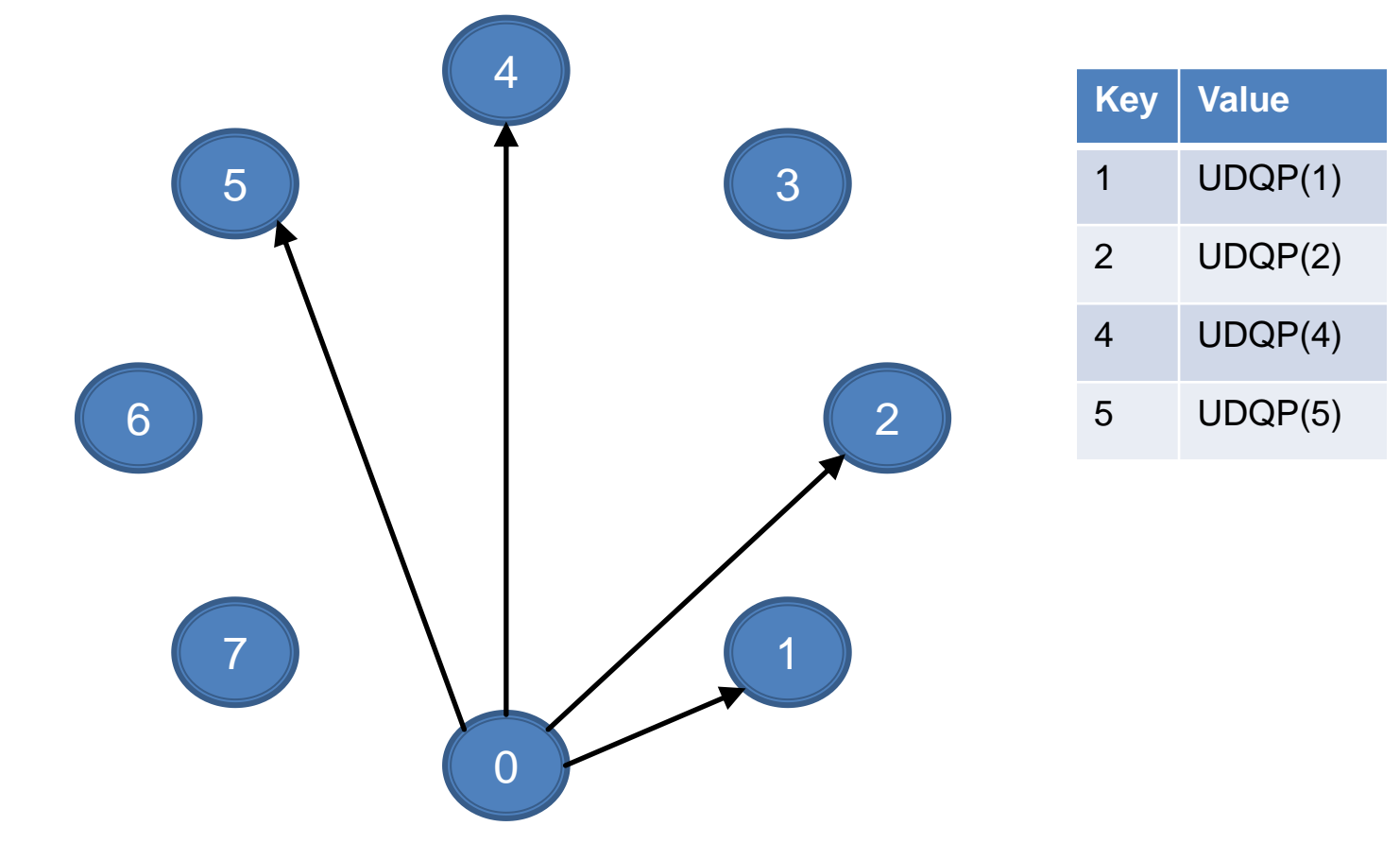

Number of known UDQP addresses per node is reduced from P to  $p^*$  (log(P) + k), where k is the number of RCQP connections.

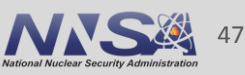

## **Address request lookup**

- **Adds overhead to RCQP connection establishment**
- Latency to get address is at most log(P) hops
- Each process will record addresses of initial set + those it has creates IB RC connections with
- **Number of UDQP per node** 
	- $-$  PMI $\cdot$  P
	- $-$  Address request packets:  $p * (log(P) + k)$ , where k is number of RCQP connections per process
- Saves memory and time for applications that are not densely connected
- **Adds cost for densely connected apps**

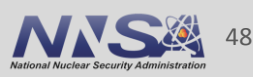

#### **How have we done?**

time srun –n 73728 –N 2048 osu\_initbarfin

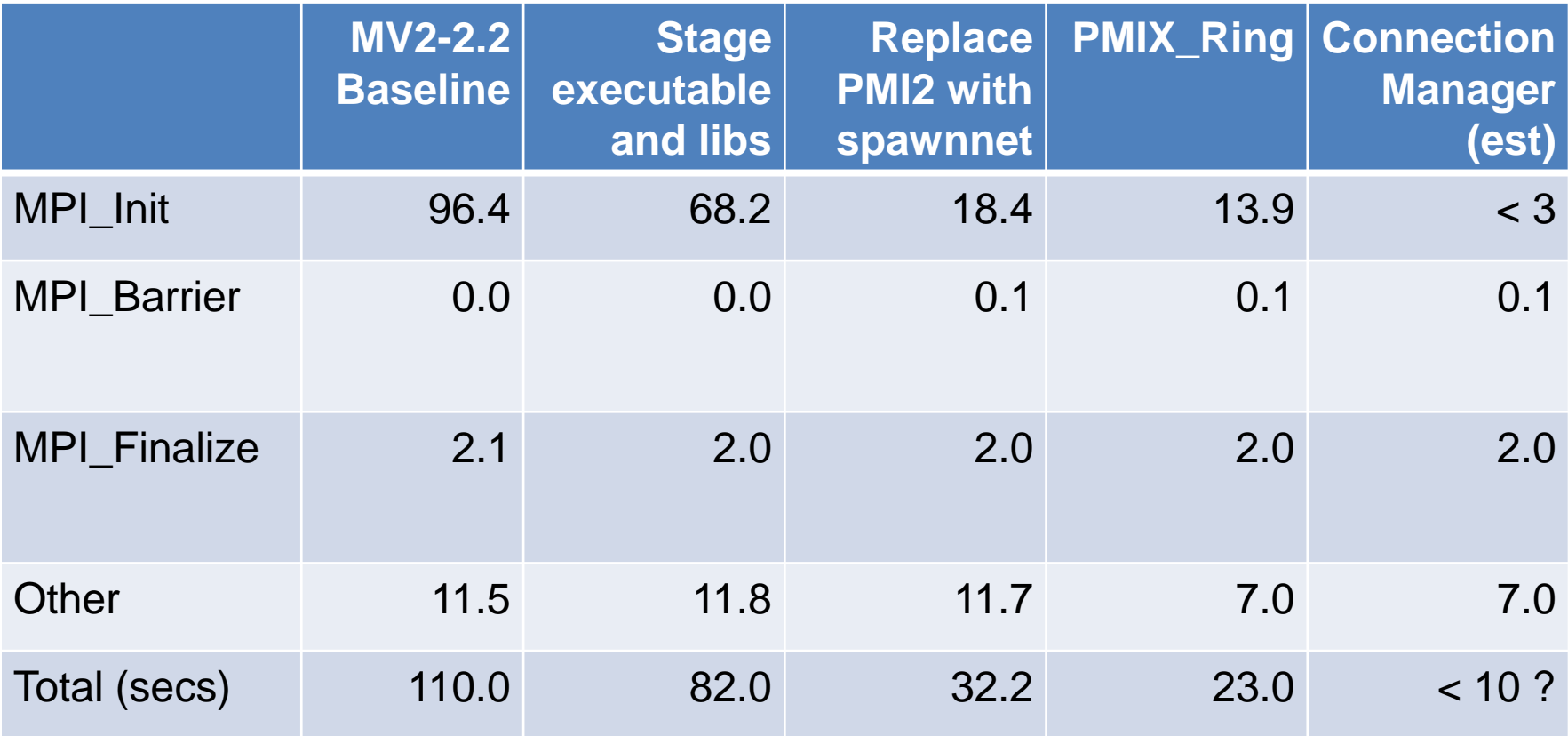

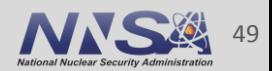

## **Summary of major concepts for scalable startup**

- Need to prestage or broadcast app and libs
	- Status: still needed in mpirun
- **Swap PMI2 for collectives** 
	- Status: done, use spawnnet
- Use PMIX Ring at scale. It exists and it helps! — Status: done
- **Connection manager** 
	- Status: still needed for PSM channel
- Address request packets in connection manager
	- Status: done
	- Procs on a node could save further memory / time by storing known addresses in shared data structure

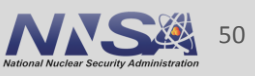